#### **University of Rhode Island [DigitalCommons@URI](https://digitalcommons.uri.edu?utm_source=digitalcommons.uri.edu%2Flib_ts_presentations%2F65&utm_medium=PDF&utm_campaign=PDFCoverPages)**

[Technical Services Faculty Presentations](https://digitalcommons.uri.edu/lib_ts_presentations?utm_source=digitalcommons.uri.edu%2Flib_ts_presentations%2F65&utm_medium=PDF&utm_campaign=PDFCoverPages) [Technical Services](https://digitalcommons.uri.edu/lib_ts?utm_source=digitalcommons.uri.edu%2Flib_ts_presentations%2F65&utm_medium=PDF&utm_campaign=PDFCoverPages)

2019

#### Reuse, Remix, and Create with Creative Commons Licenses

Andrée Rathemacher

Creative Commons License [Creative Commons License](https://creativecommons.org/licenses/by/4.0/) This work is licensed under a [Creative Commons Attribution 4.0 License.](https://creativecommons.org/licenses/by/4.0/)

Follow this and additional works at: [https://digitalcommons.uri.edu/lib\\_ts\\_presentations](https://digitalcommons.uri.edu/lib_ts_presentations?utm_source=digitalcommons.uri.edu%2Flib_ts_presentations%2F65&utm_medium=PDF&utm_campaign=PDFCoverPages) Part of the [Intellectual Property Law Commons,](http://network.bepress.com/hgg/discipline/896?utm_source=digitalcommons.uri.edu%2Flib_ts_presentations%2F65&utm_medium=PDF&utm_campaign=PDFCoverPages) and the [Scholarly Communication Commons](http://network.bepress.com/hgg/discipline/1272?utm_source=digitalcommons.uri.edu%2Flib_ts_presentations%2F65&utm_medium=PDF&utm_campaign=PDFCoverPages)

# Reuse, Remix, and Create with **Cesative**<br>Commons Licenses

## Andrée Rathemacher

Get Informed! Rhode Island Library Association Annual Conference 2019 Thursday, May 23, 2019

# What we'll cover

- 1. Copyright basics
- 2. Copyright in the digital era
- 3. Creative Commons licenses
- 4. Searching for CC licensed works
- 5. Reusing CC licensed works
- 6. Applying a CC license to your own work

# Copyright Basics

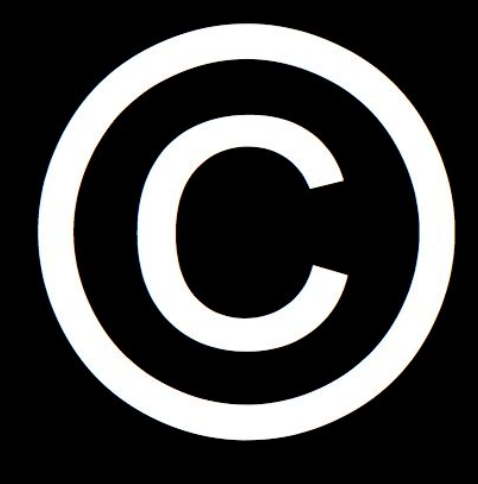

# copyright

# all rights reserved

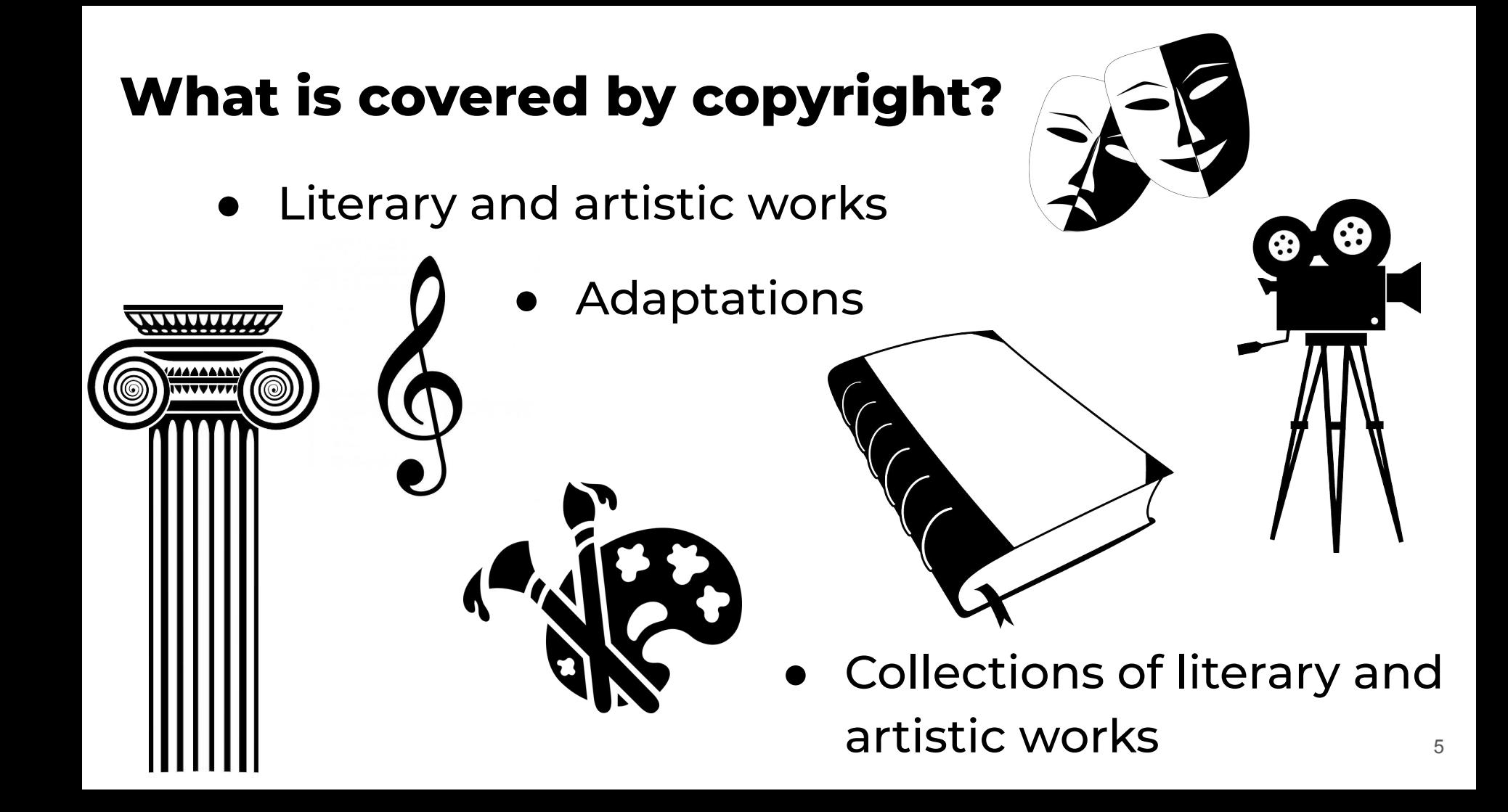

## **Copyright is automatic.**

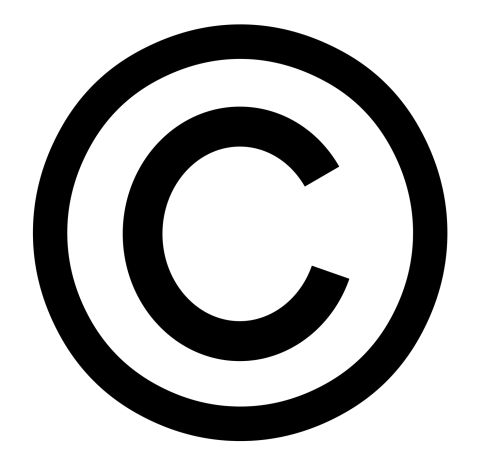

## **Exceptions and limitations to copyright**

● **Fair Use** — The right to use copyrighted material without permission or payment under some circumstances, especially when the cultural or social benefits of the use are predominant.

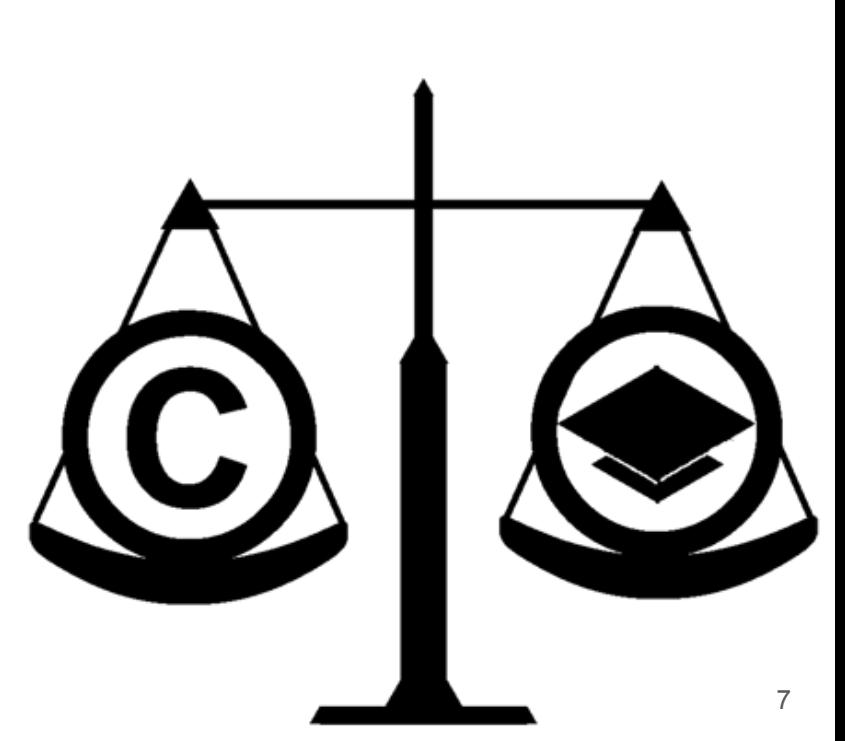

## **The Public Domain**

Works in the public domain may be copied, adapted, and shared for any purpose, without permission.

Best practice is to credit the creator, though this is not required.

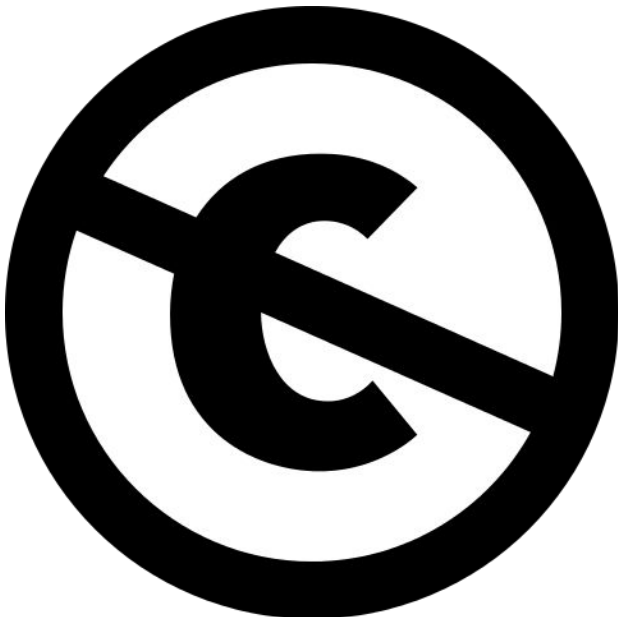

# Copyright in the Digital Era

### **Much of what we do is online.**

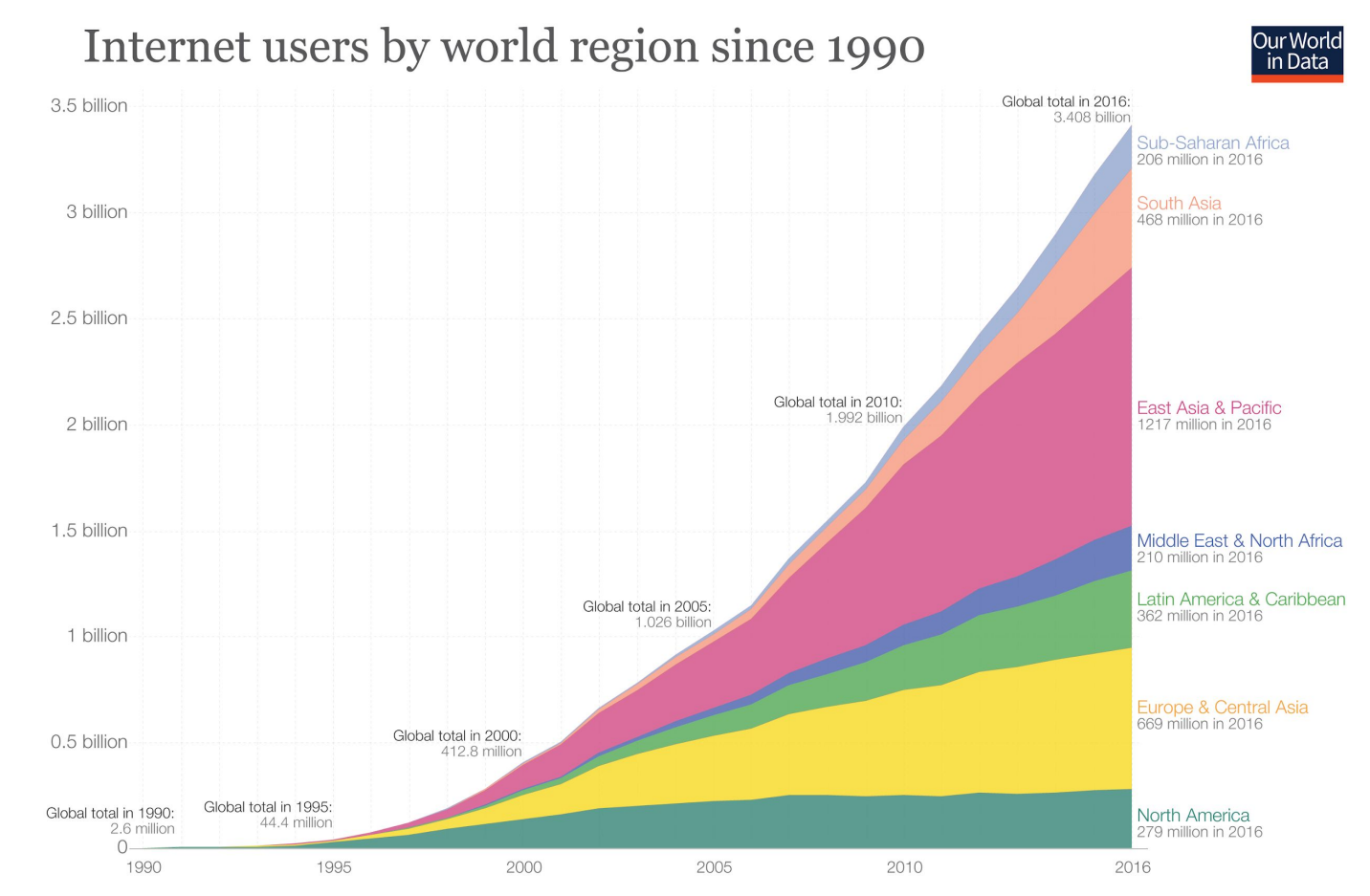

Data source: Based on data from the World Bank and data from the International Telecommunications Union. Internet users are people with access to the worldwide network. The interactive data visualization is available at OurWorldinData.org. There you find the raw data and more visualizations on this topic. Licensed under CC-BY-SA by the author Max Roser. 10

## **Copyright lasts a long time.**

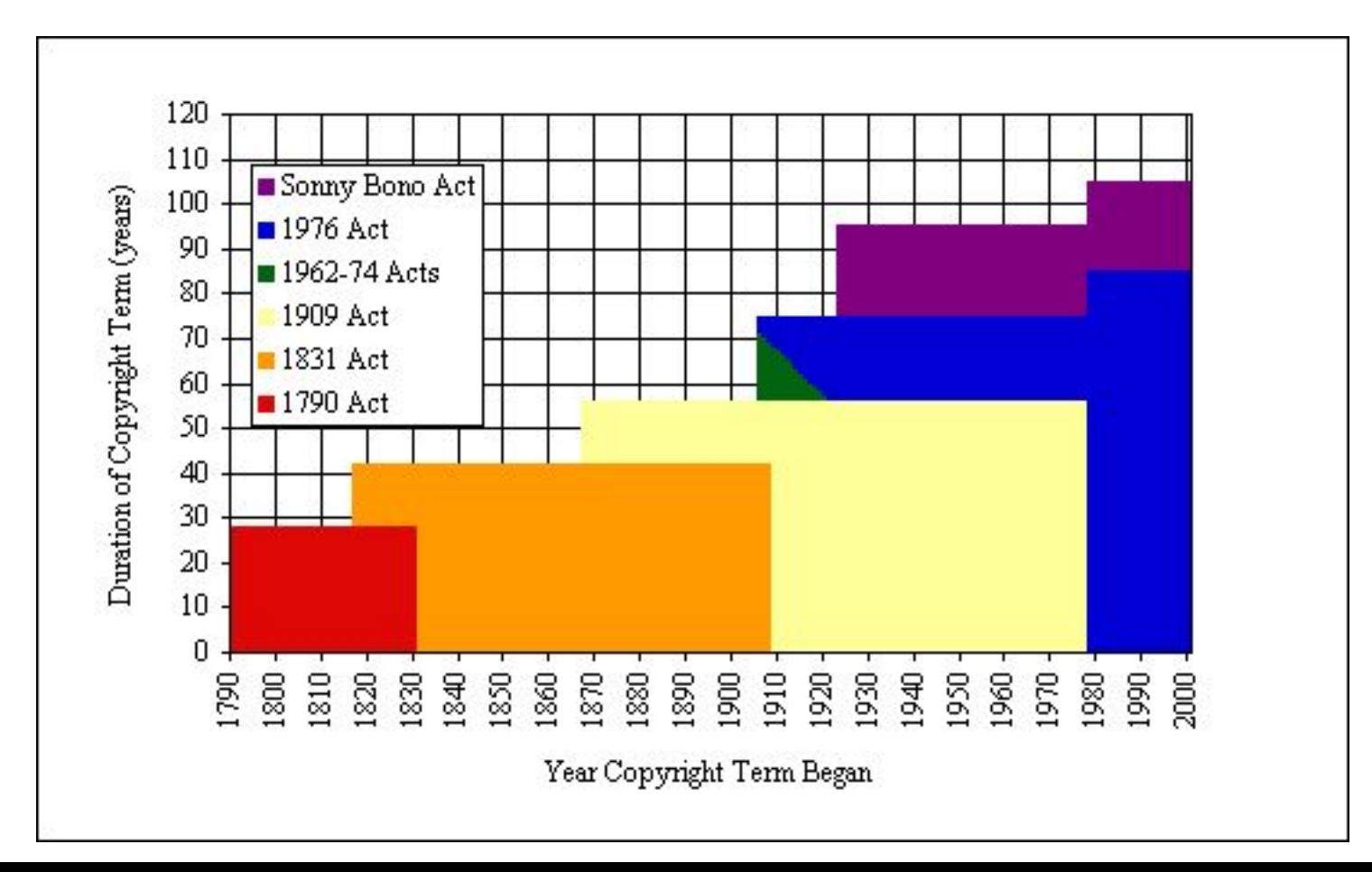

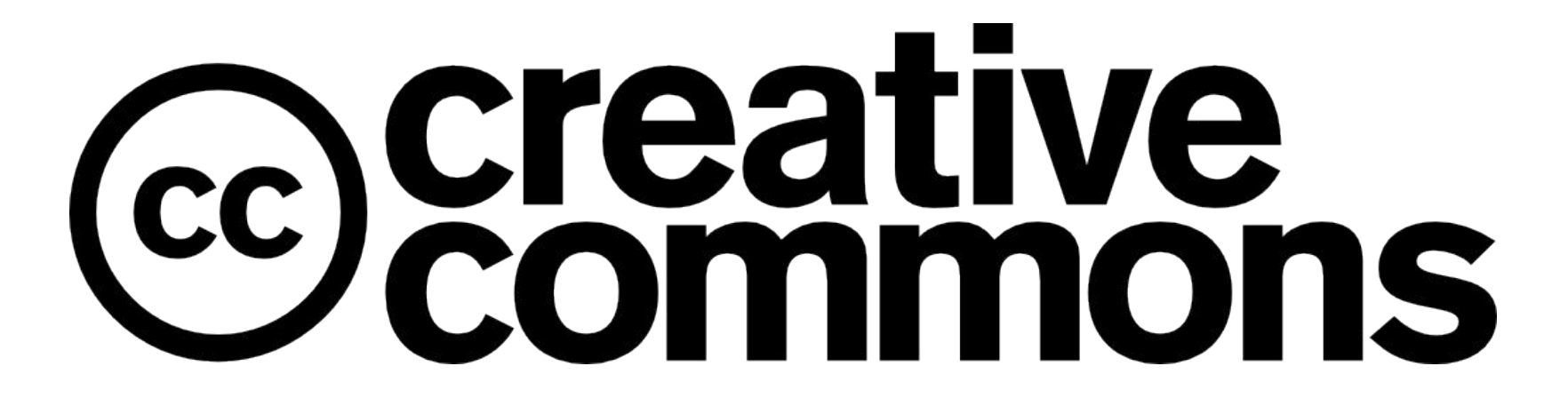

# Creative Commons Licenses

# **Creative Commons license layers**

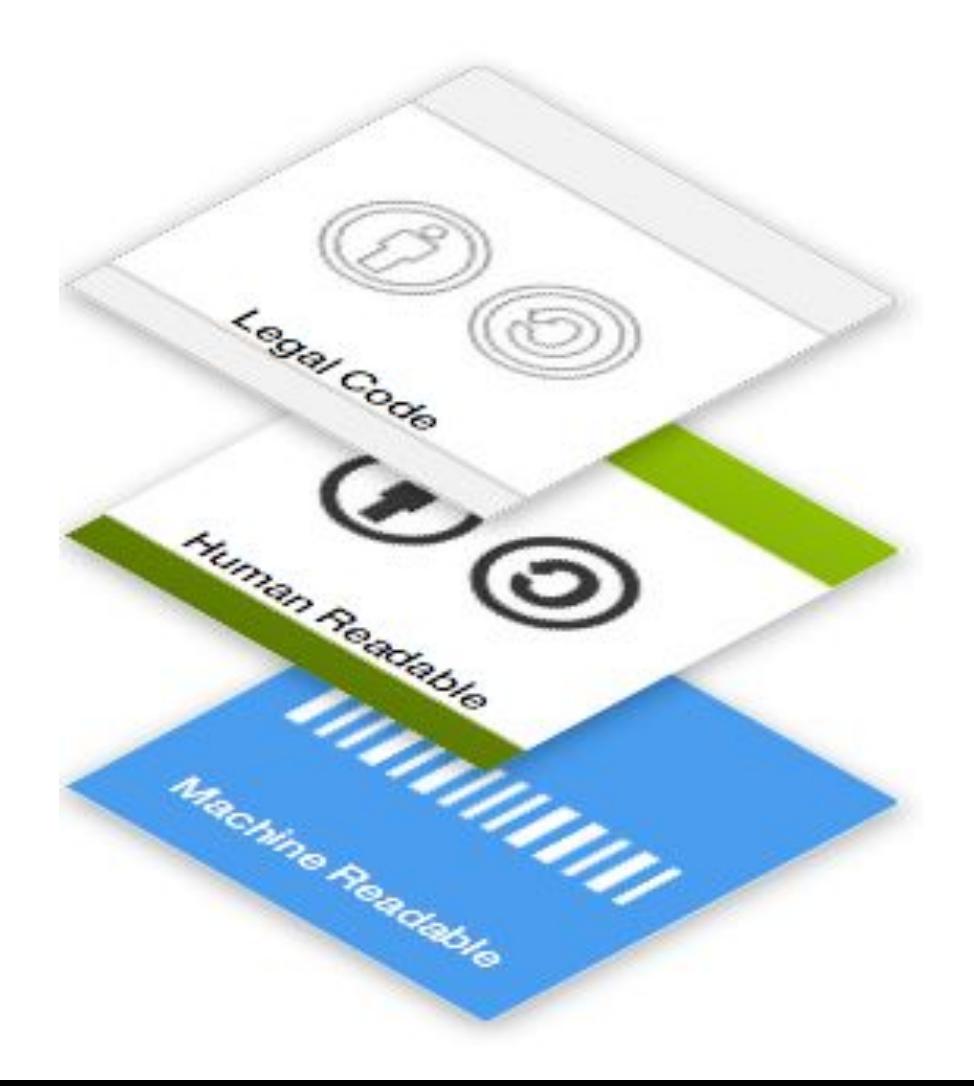

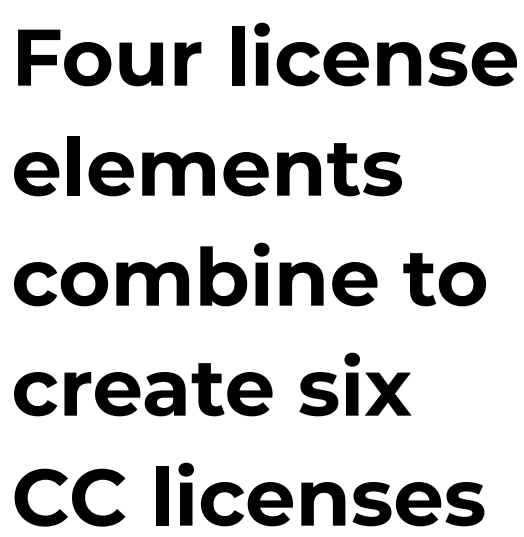

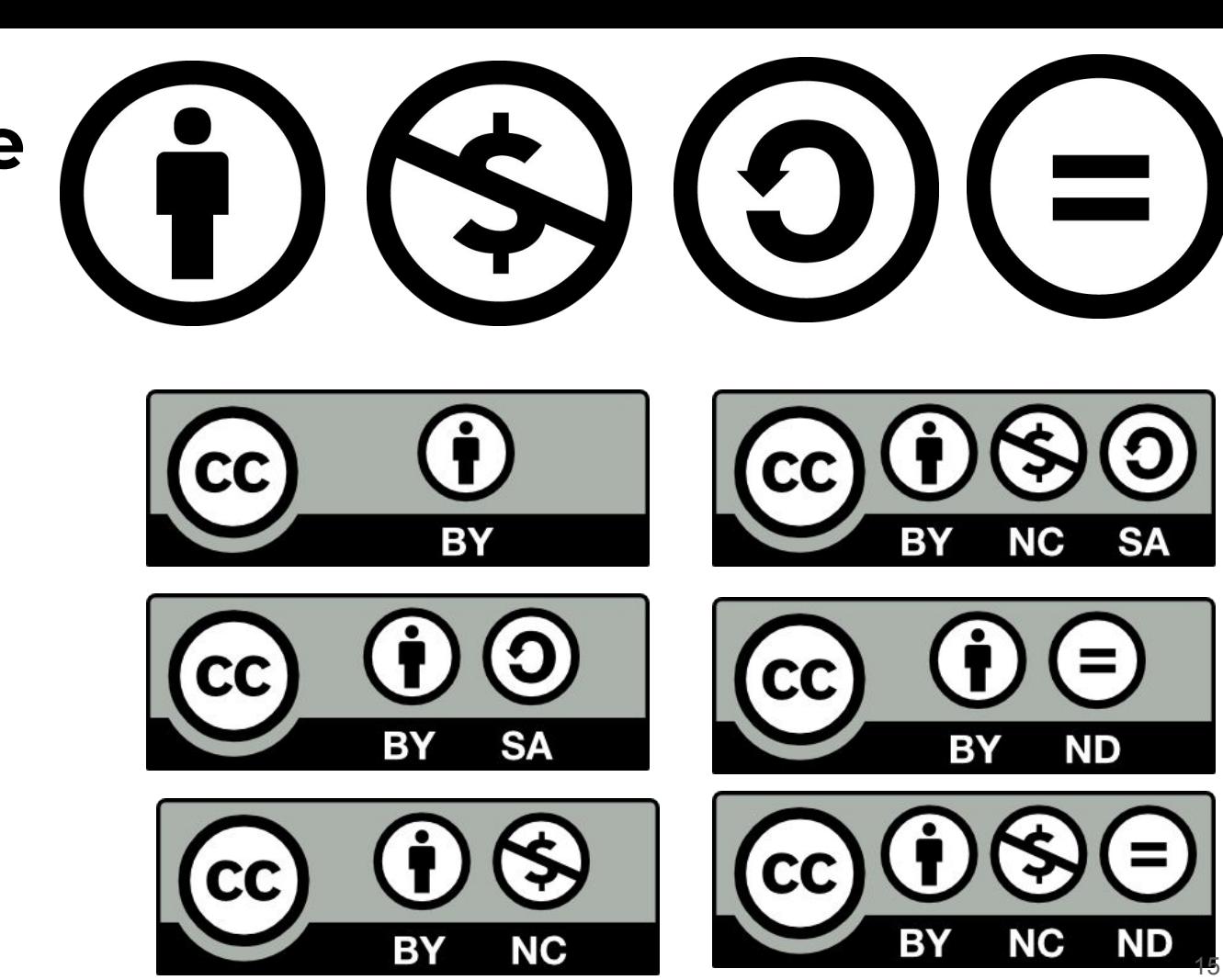

# Attribution (BY)

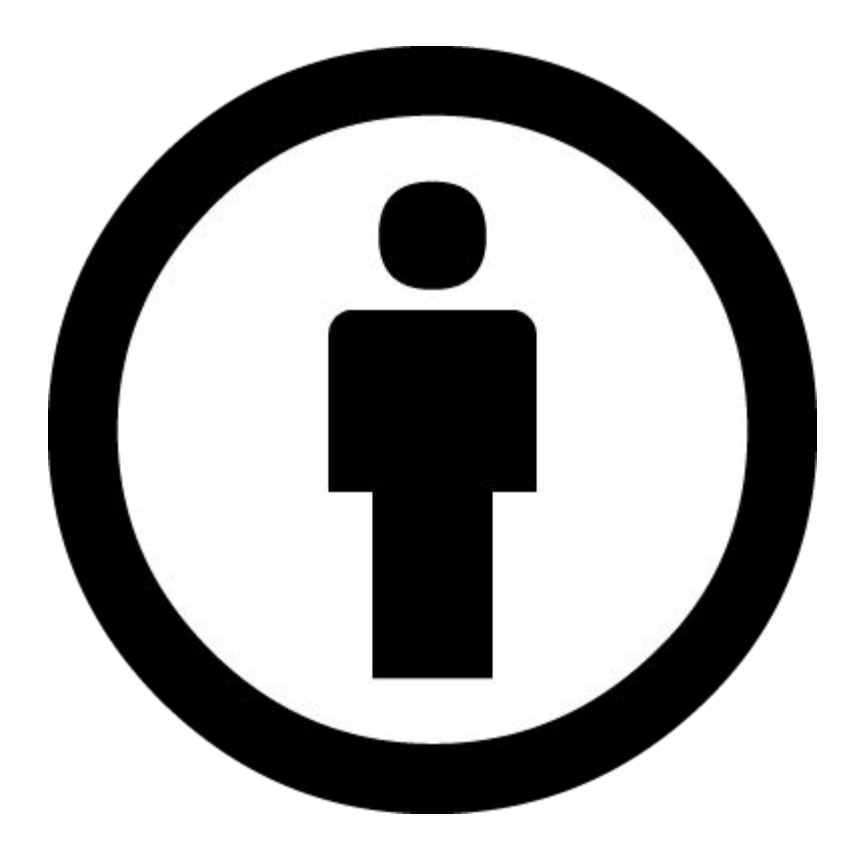

# NonCommercial (NC)

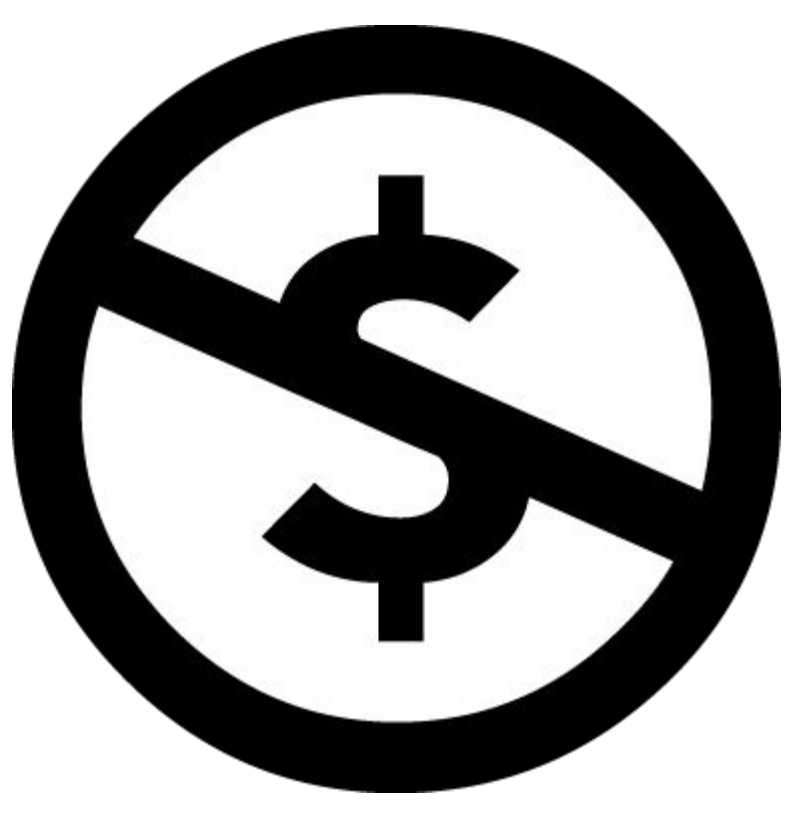

# ShareAlike (SA)

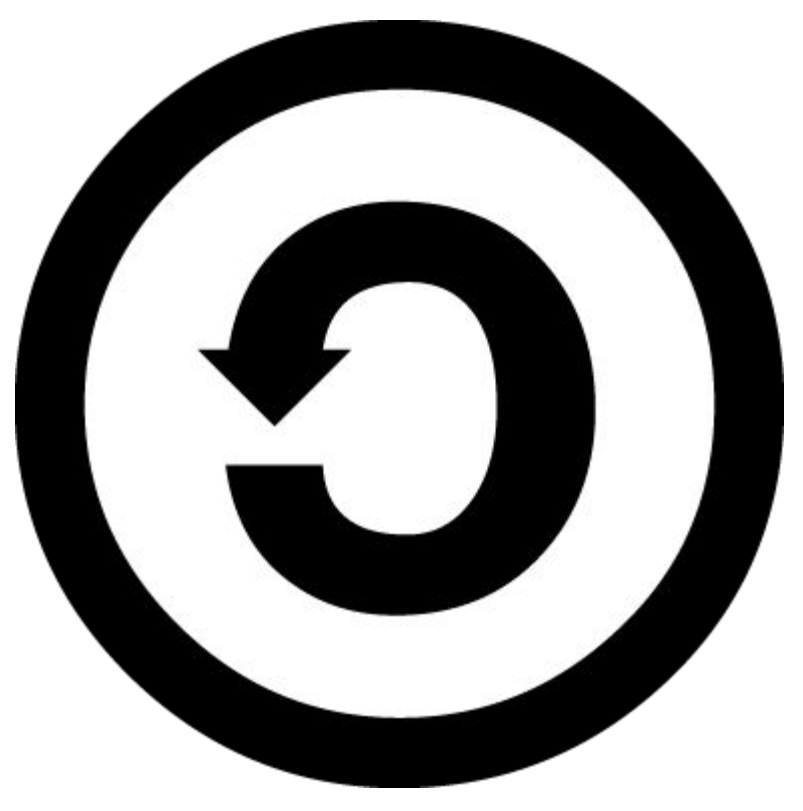

# NoDerivatives (ND)

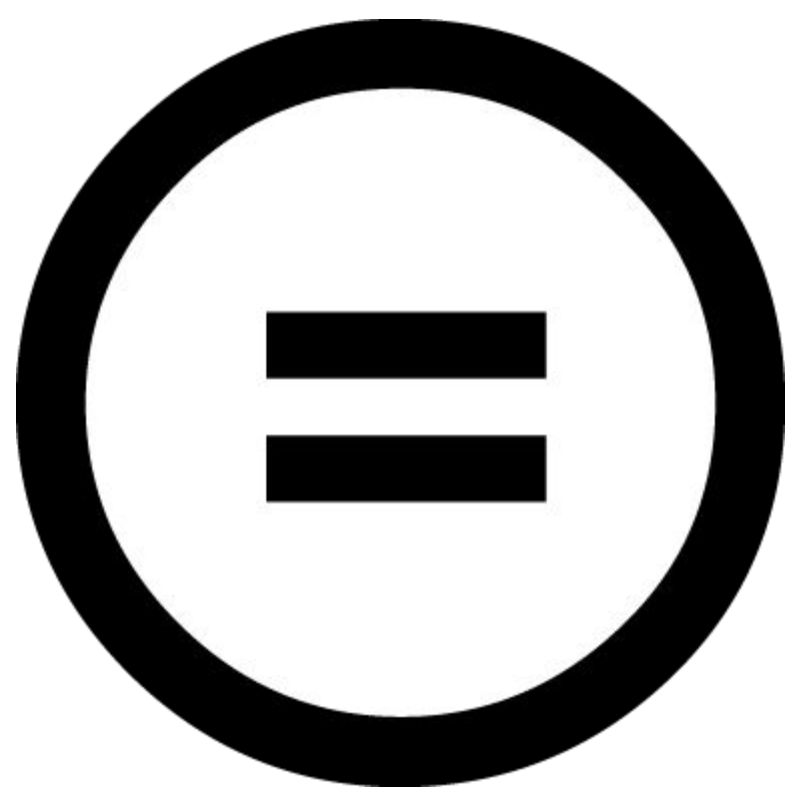

# CC BY Attribution license

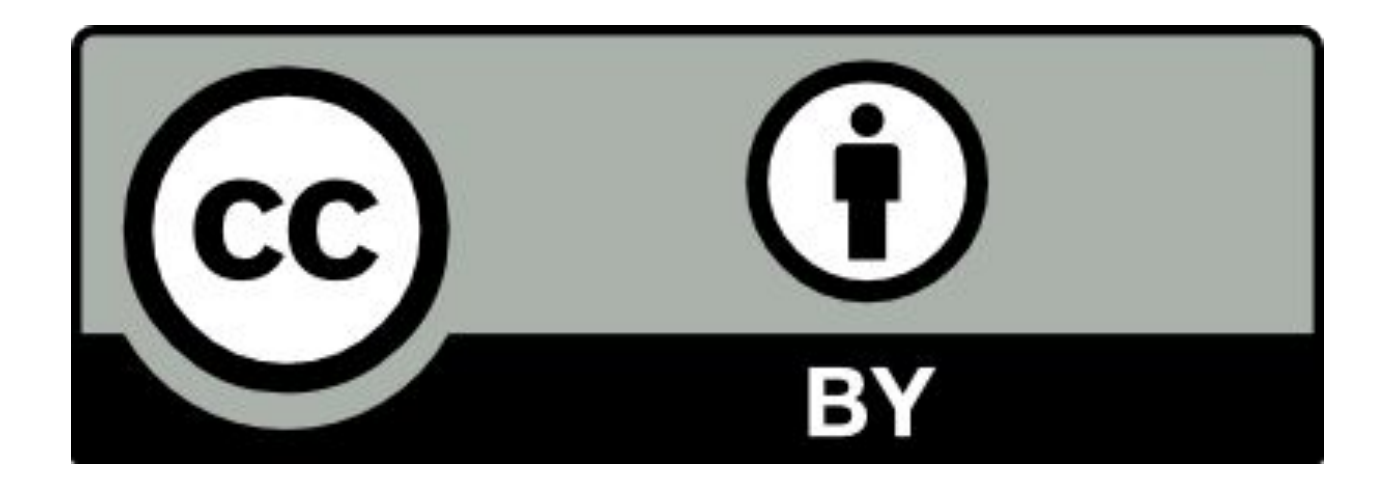

# CC BY-SA Attribution-ShareAlike license

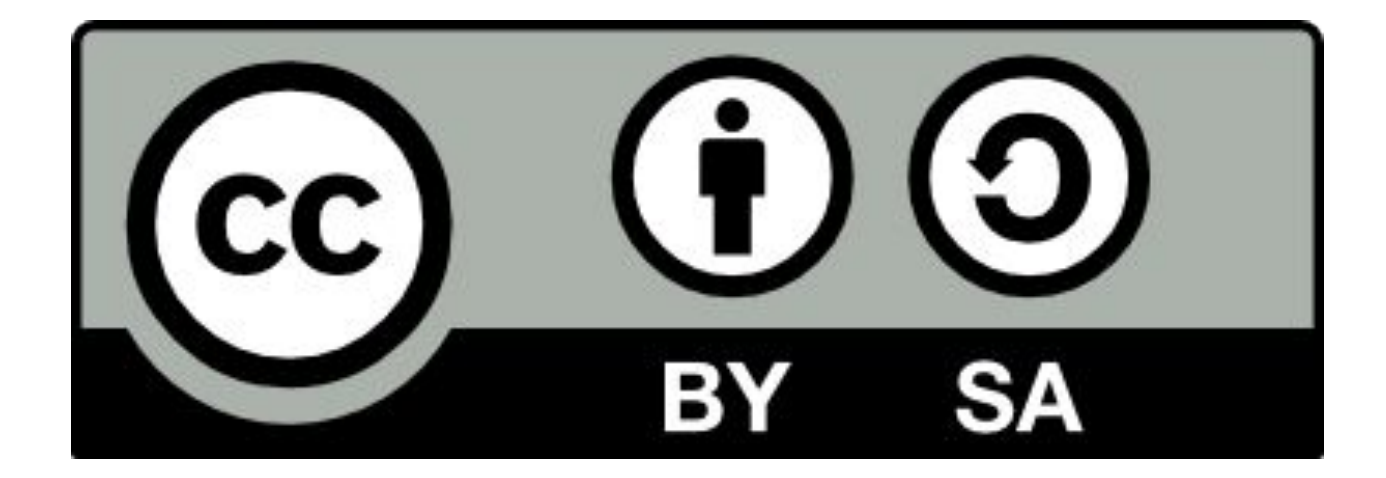

# CC BY-NC Attribution-NonCommercial license

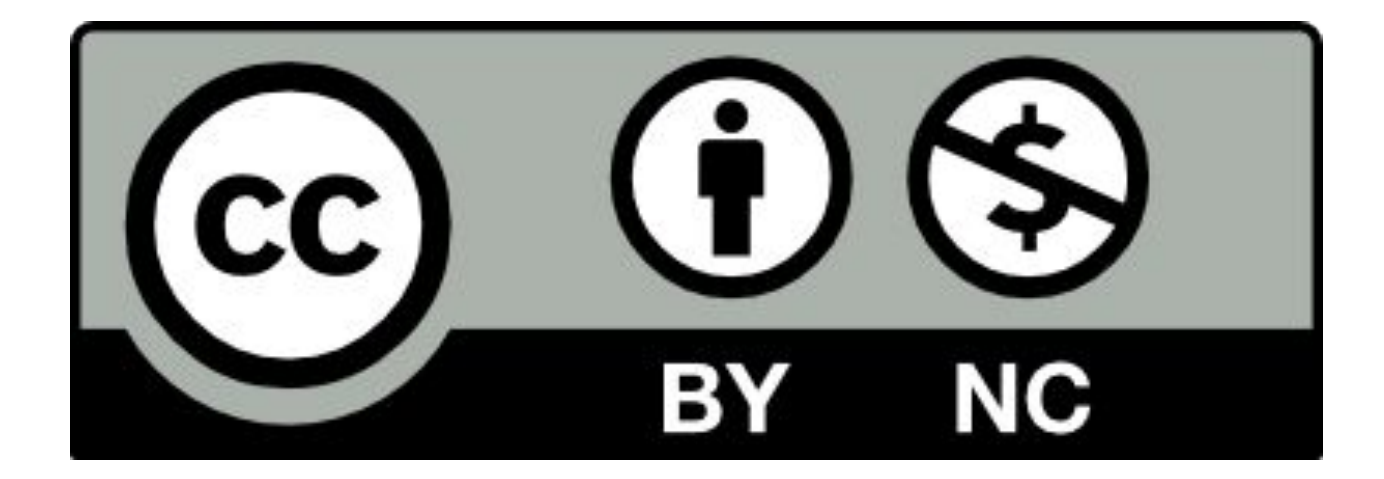

# CC BY-NC-SA Attribution-NonCommercial-ShareAlike license

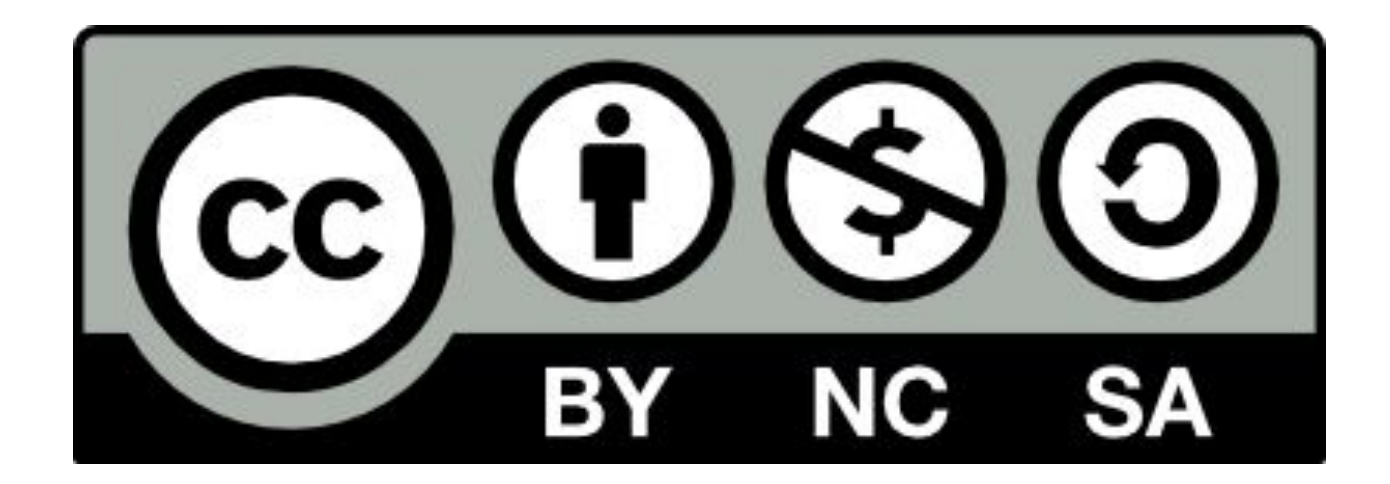

# CC BY-ND Attribution-NoDerivatives license

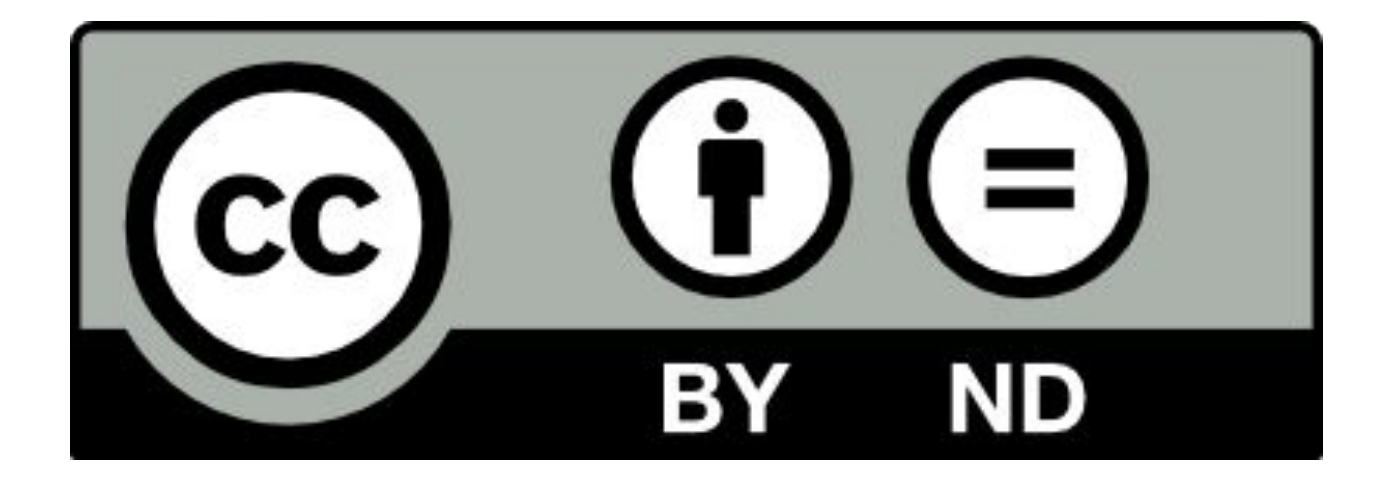

# CC BY-NC-ND Attribution-NonCommercial-NoDerivatives license

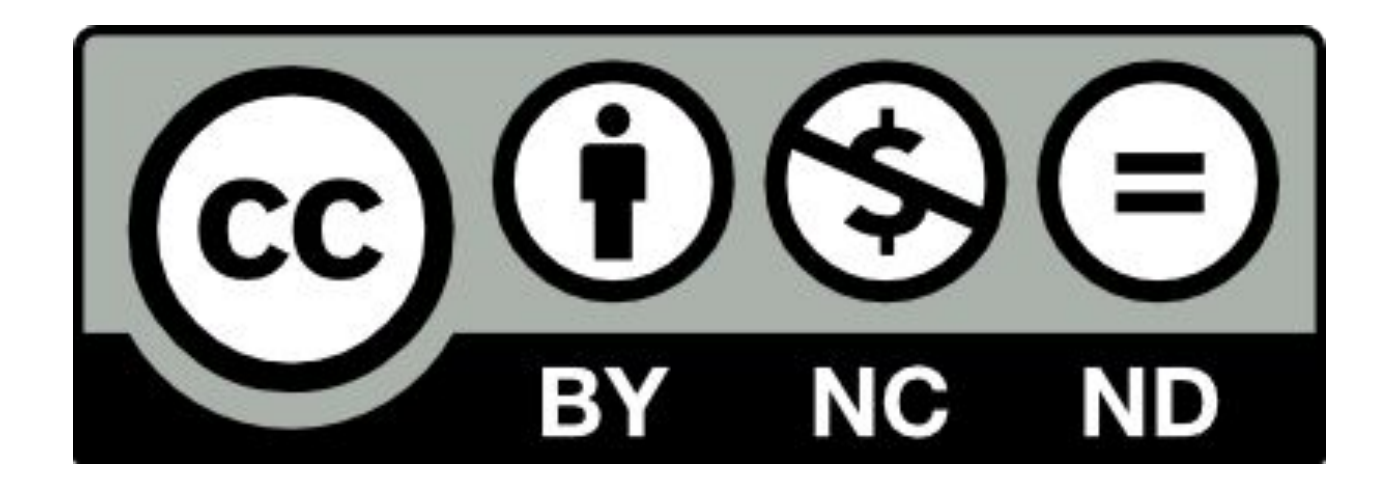

# **Creative Commons license spectrum**

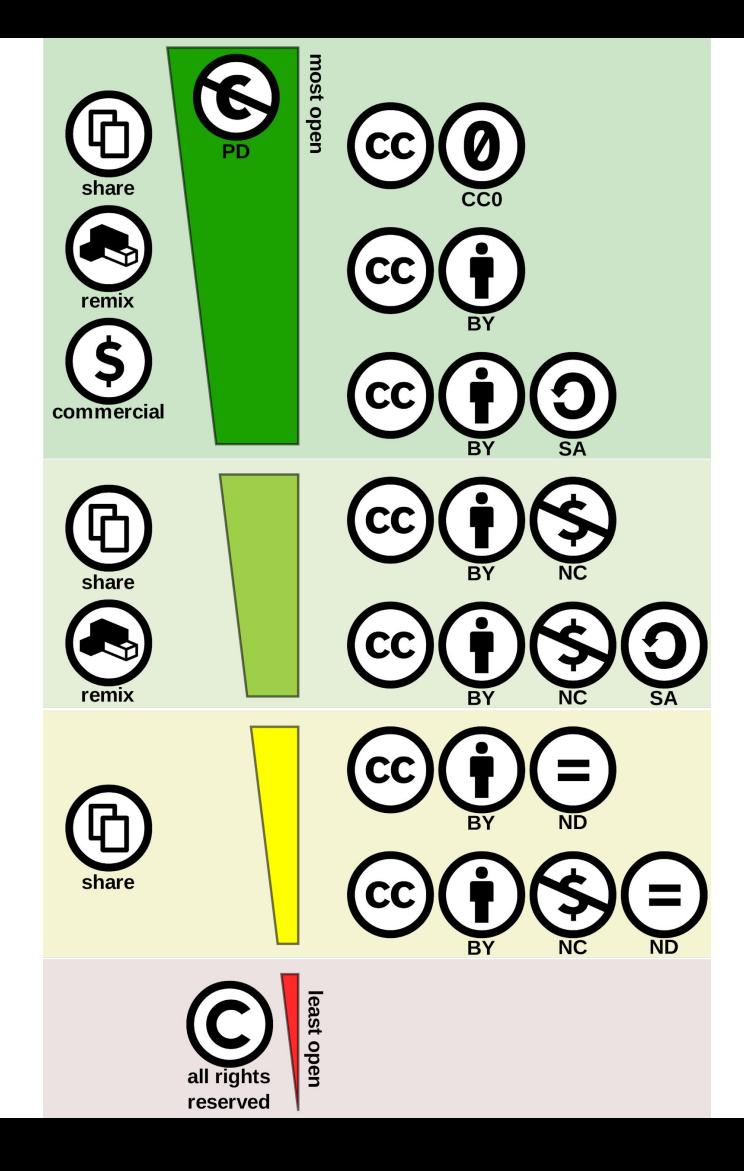

## **Exceptions and limitations to copyright**

When your use of a CC-licensed work falls under an exception or limitation to copyright, such as fair use, the CC license does not apply.

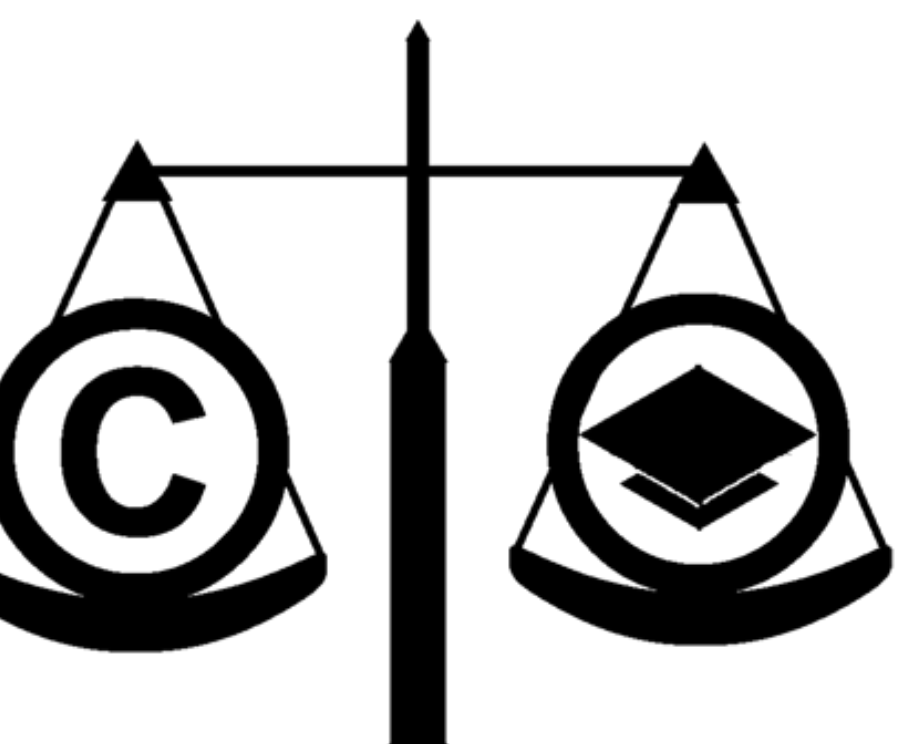

# Public Domain Mark

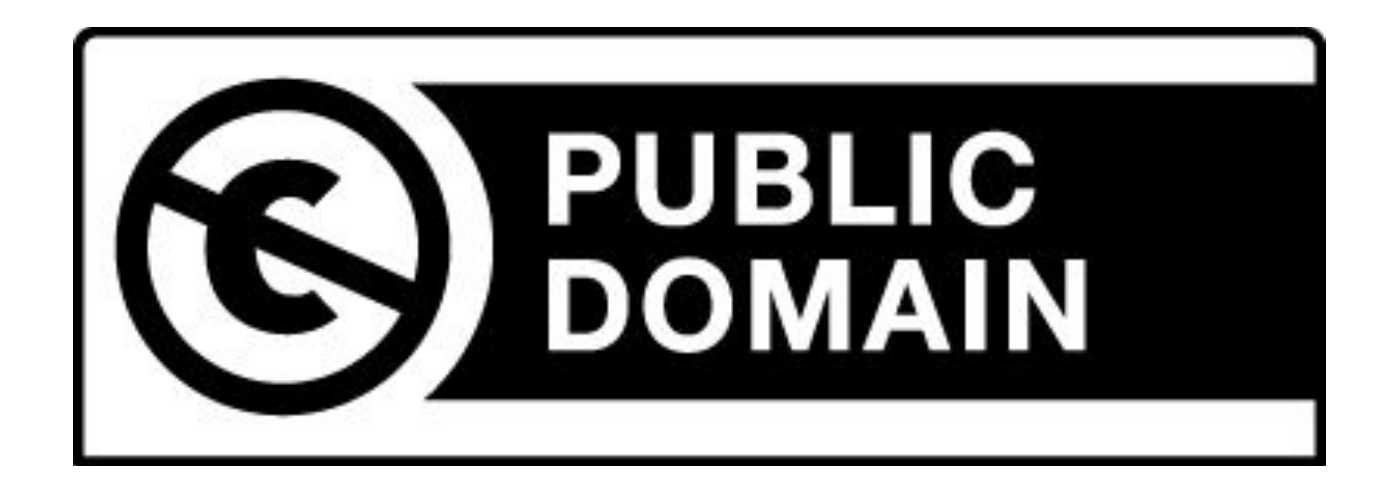

# CC0 Public Domain Dedication Tool

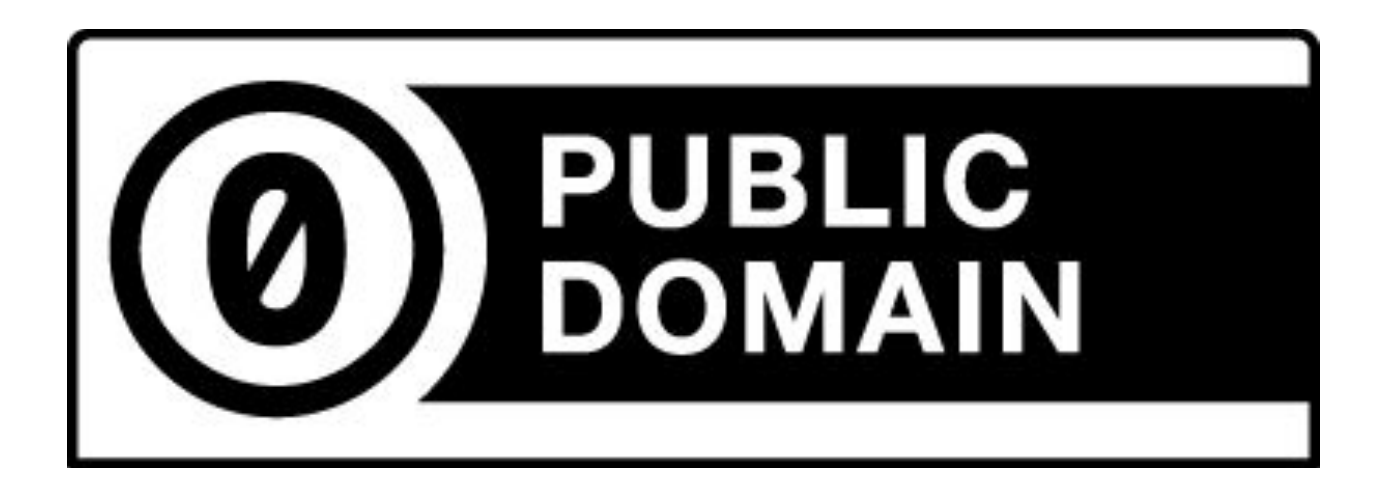

# Searching for CC Licensed Works

# **BILLION**

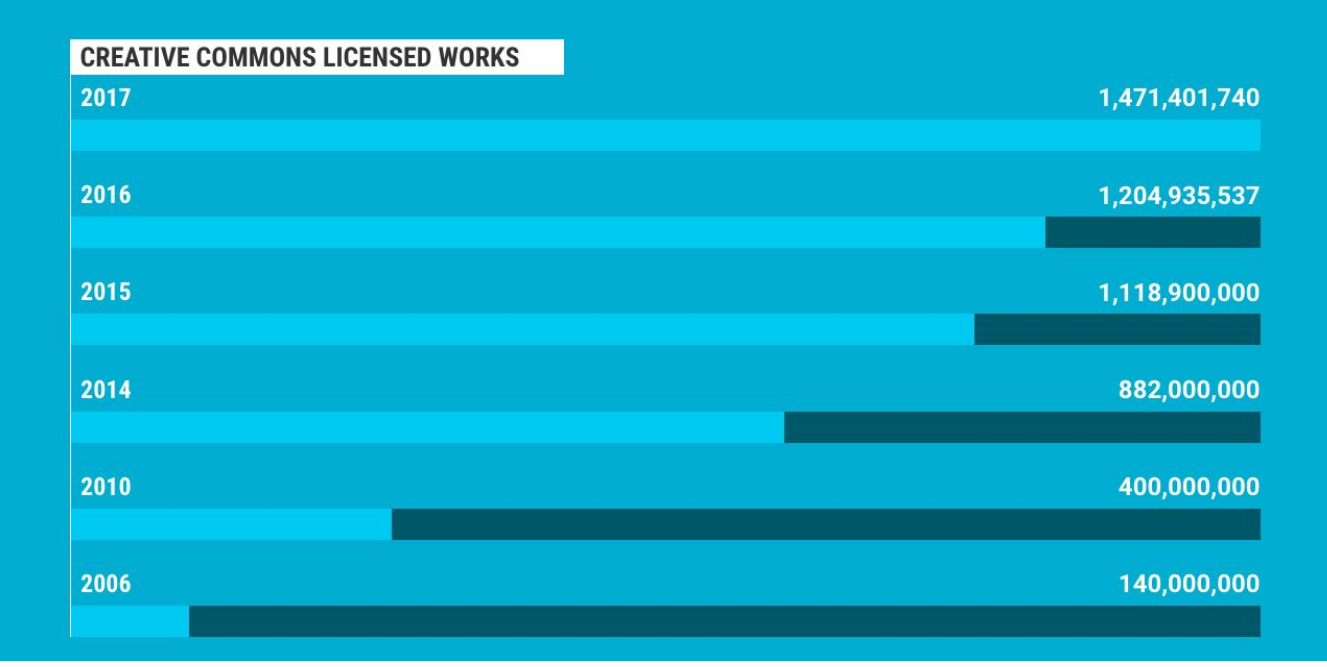

# **CC Licensed works by platform**

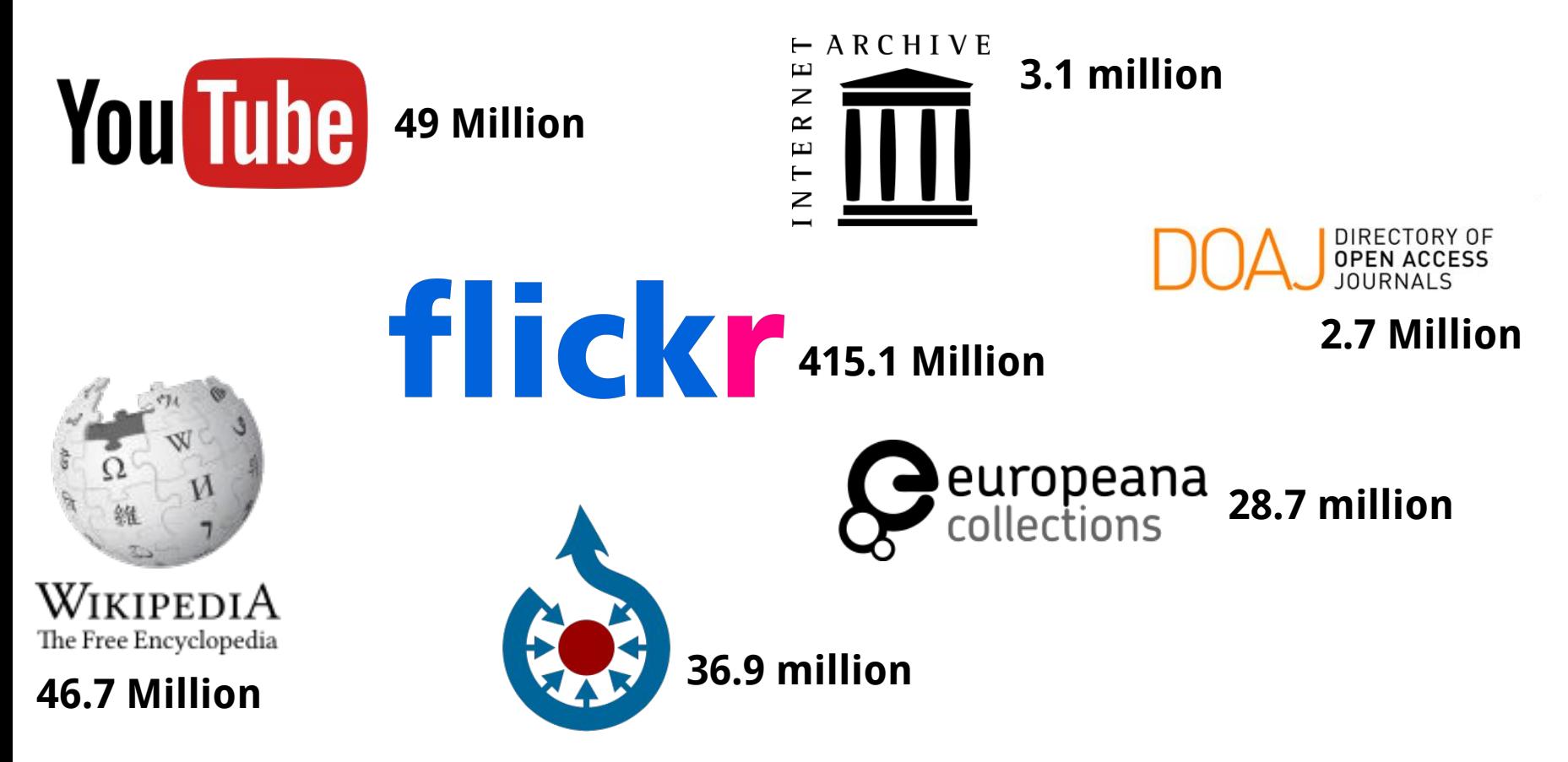

Google Advanced Search [https://www.google.com/advanced\\_search](https://www.google.com/advanced_search)

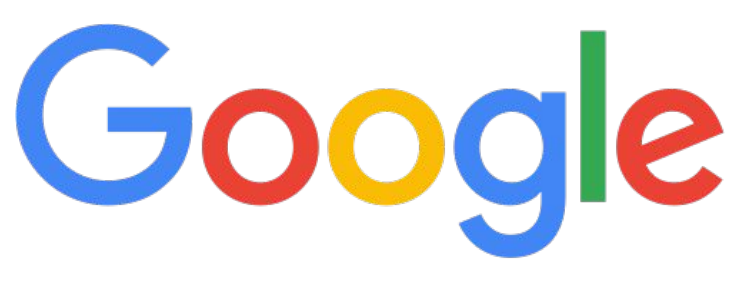

#### Google Advanced Image Search[https://www.google.com/advanced\\_image\\_search](https://www.google.com/advanced_image_search)

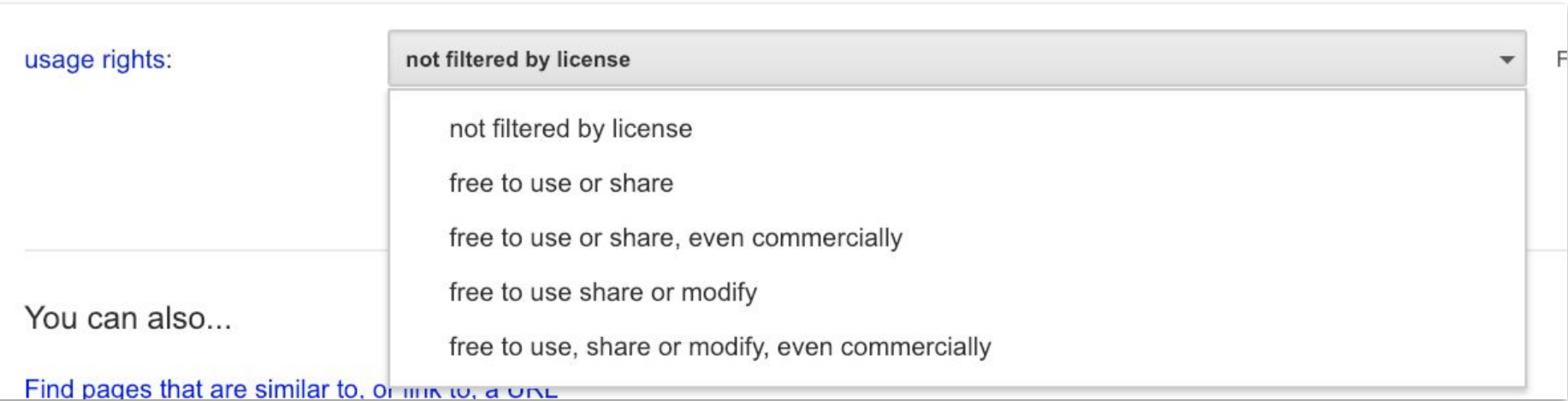

#### Flickr Advanced Search <https://www.flickr.com/search/advanced/>

Any license

SafeSearch off ▼

#### Any license

All creative commons

Commercial use allowed

Modifications allowed

Commercial use & mods allowed

No known copyright restrictions

U.S. Government works

# flickr

#### Or start here, click on a license, then enter search terms:

[https://www.flickr.com/](https://www.flickr.com/creativecommons/) [creativecommons/](https://www.flickr.com/creativecommons/)

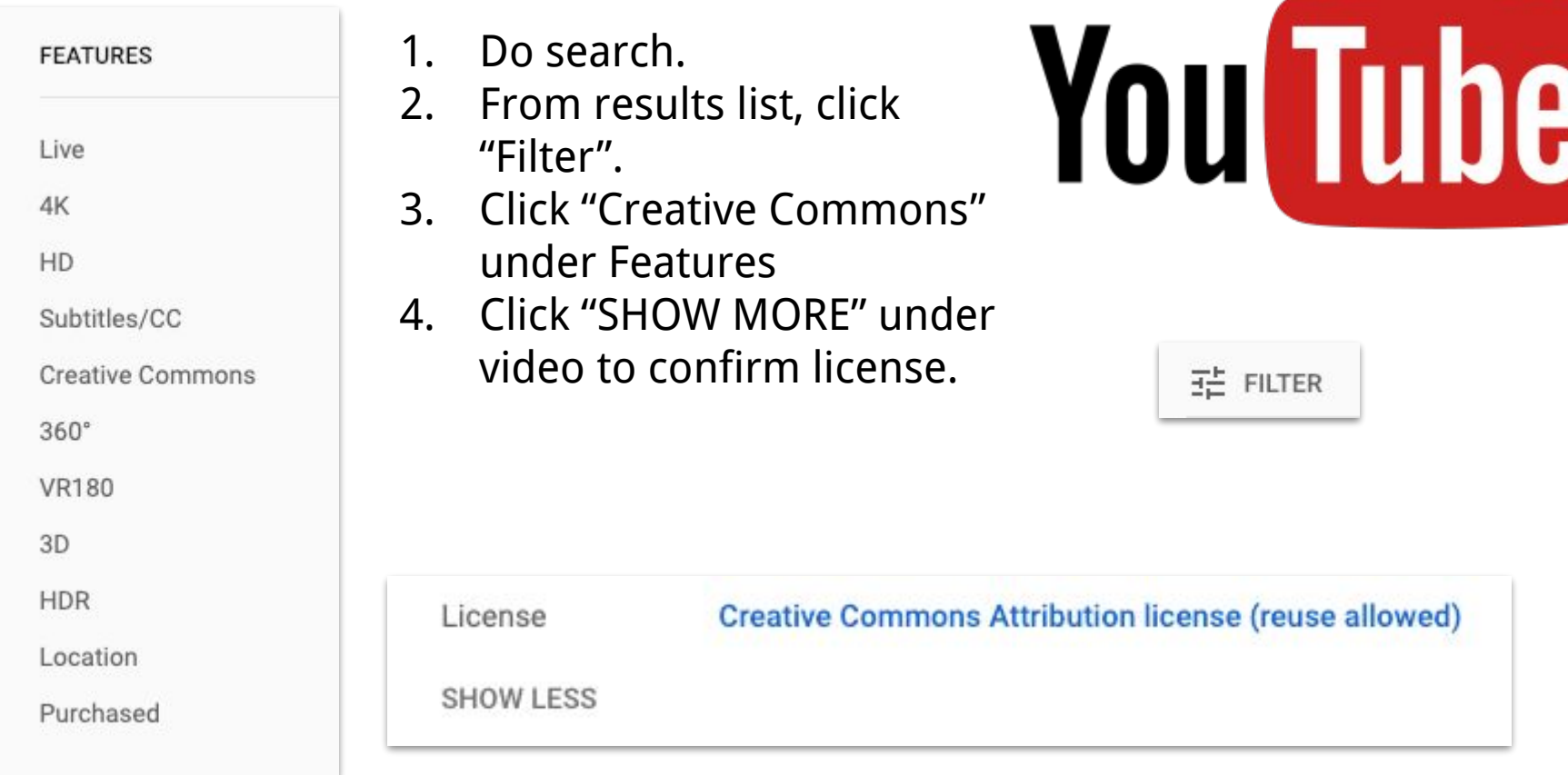

- 1. Go to <https://search.creativecommons.org/>
- 2. Enter search query & filters.

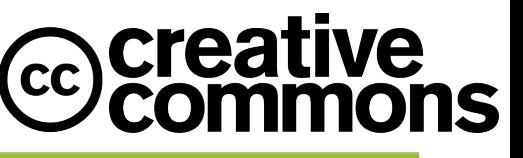

3. Select source.

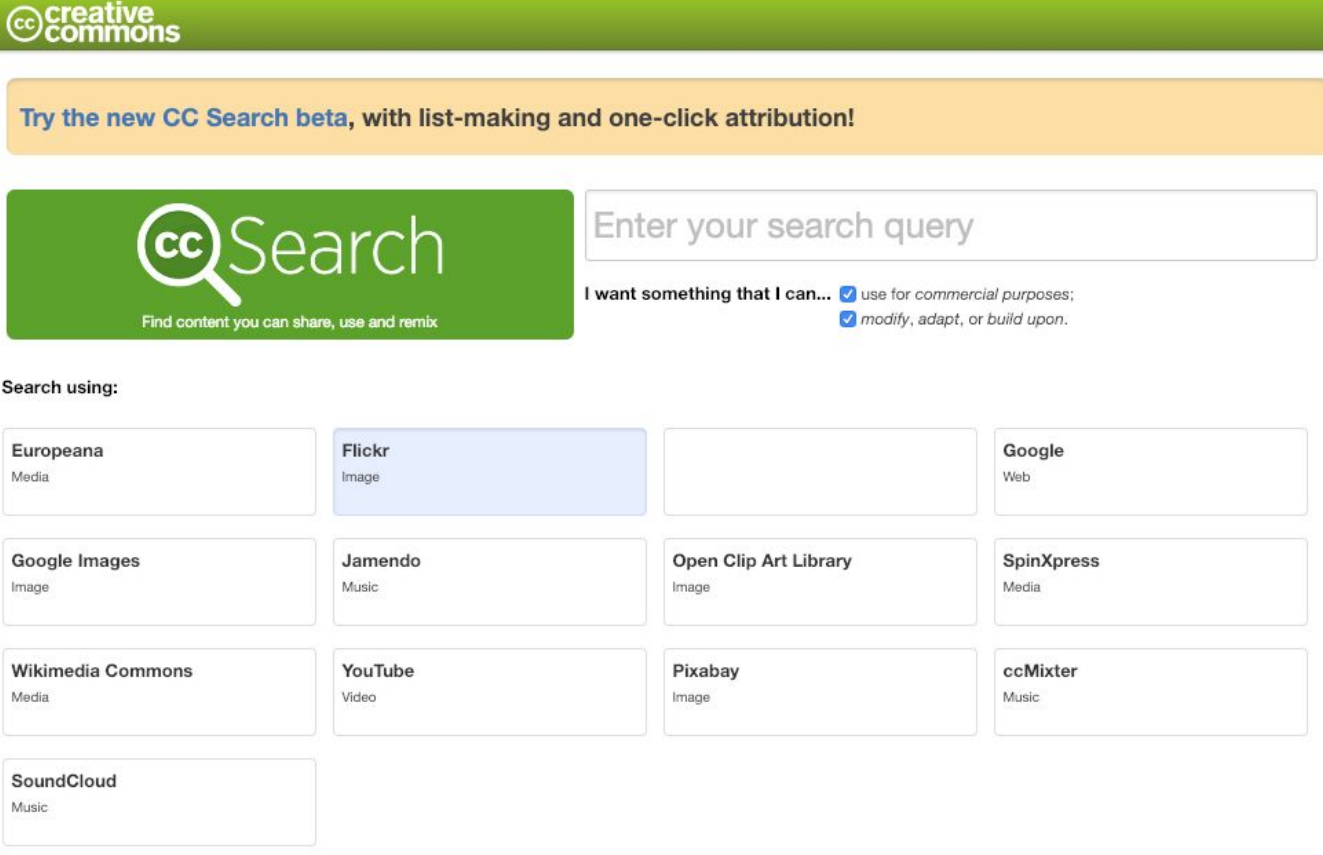

# Using **Celerive** Licensed Works

# **Re-using CC-licensed works WITHOUT MODIFICATION**

Doesn't concern you, because you're not modifying the work.

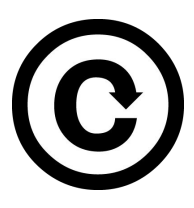

Doesn't concern you, because you're not modifying the work.

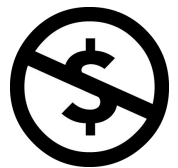

Doesn't concern you if you don't charge for content. (Cost recovery for printing is okay.)

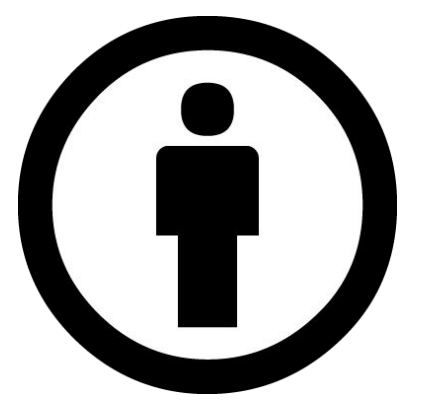

Your concern will be providing proper **Attribution** for the works you use.

# **What is NOT an adaptation or derivative**

Here are some examples of uses that are not adaptations or derivatives:

- Technical format-shifting (for example, converting a licensed work from a digital format to a physical copy)
- Fixing minor problems with spelling or punctuation
- Reproducing and putting works together into a [collection](https://creativecommons.org/faq/#if-i-create-a-collection-that-includes-a-work-offered-under-a-cc-license-which-licenses-may-i-choose-for-the-collection) (for example, compiling distinct, stand-alone essays by different authors for use as an open textbook)
- Including an image in connection with text, as in a blog post, a Powerpoint, or an article
- Using an excerpt of a work, but in a way that illuminates an idea or provides an example, as opposed to building a new, original work upon the excerpt

## **Collections**

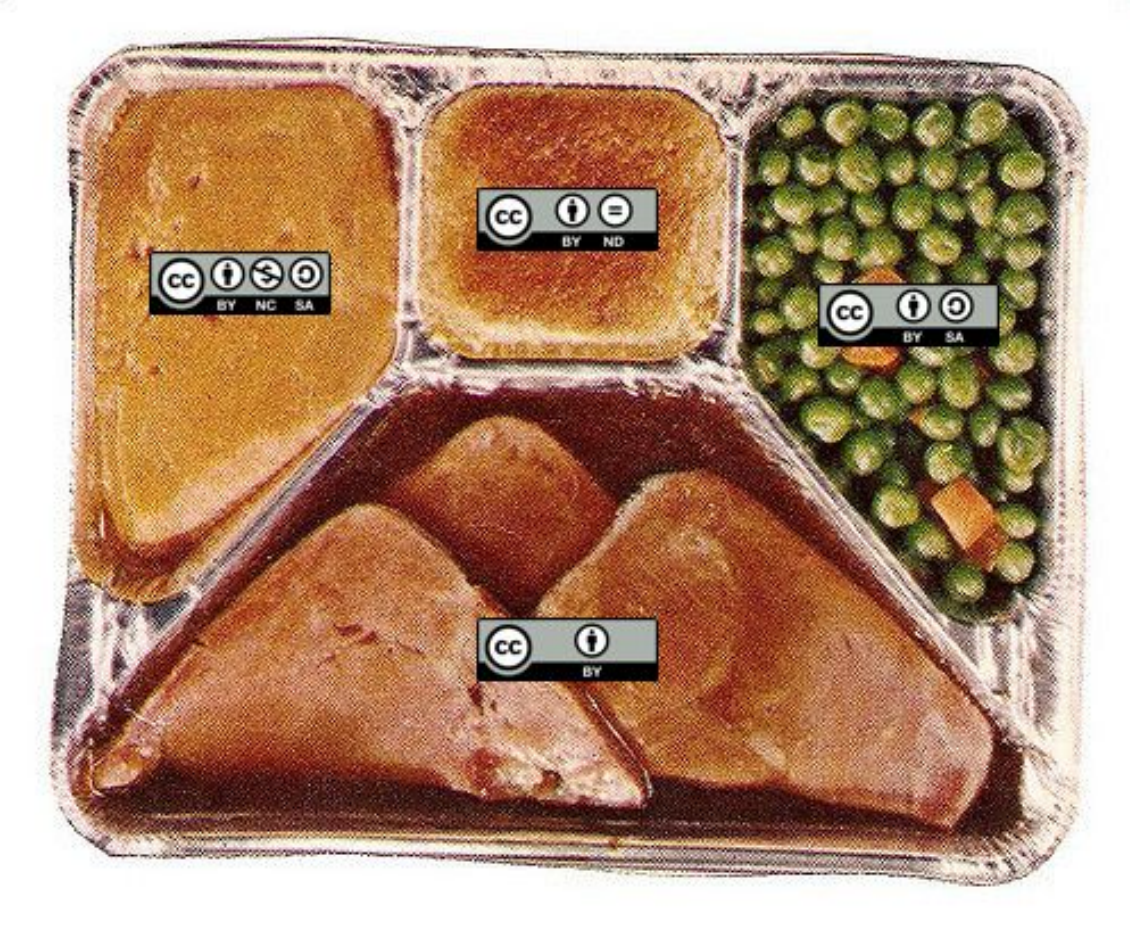

Like a TV dinner, a collection compiles different works together while keeping them organized as distinct separate objects.

## **Image with text: example**

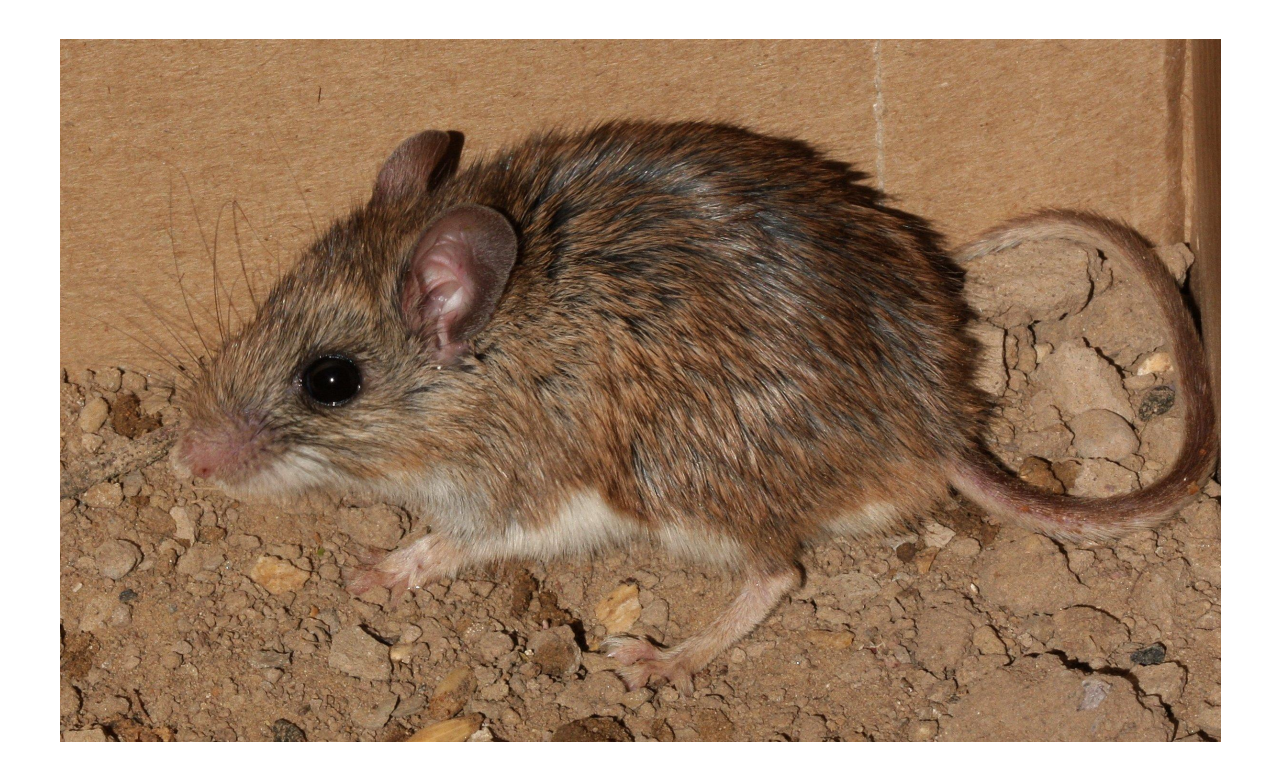

The white-footed mouse (Peromyscus leucopus) is a reservoir for the for the Lyme disease-causing spirochete, Borrelia burgdorferi.

# **Attribution: TASL**

### **T = Title**

- **A = Author** (Link to the author's page.)
- **S = Source** (Link to the resource.)
- **L = License** (Link to the license deed.)

When re-using CC-licensed work, you always must provide attribution. The goal is to mark the work with full TASL information. Include as much detail as possible in the marking statement.

For guidance and examples, see Creative Commons' "Best practices for attribution" at [https://wiki.creativecommons.org/wiki/Best\\_practices\\_for\\_attribution.](https://wiki.creativecommons.org/wiki/Best_practices_for_attribution)

## **Attribution: Image example**

["White-footed Mouse \(Peromyscus leucopus\)](https://flic.kr/p/6wZfwR)" by [J. N. Stuart](https://www.flickr.com/photos/stuartwildlife/) is licensed under [CC](https://creativecommons.org/licenses/by-nc-nd/2.0/) [BY-NC-ND 2.0](https://creativecommons.org/licenses/by-nc-nd/2.0/)

Note: If you are placing your attribution on a printed document, type out the full address of the hyperlinks.

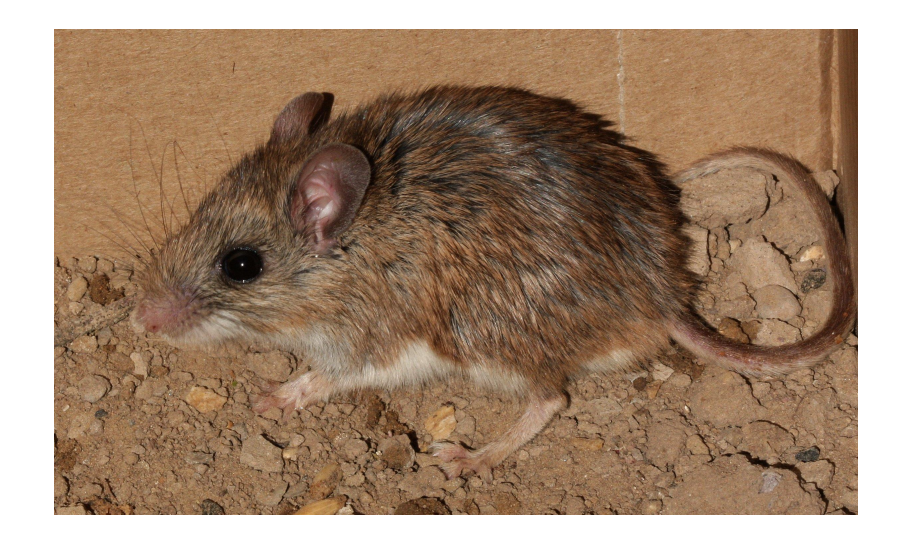

# **Re-using CC-licensed works WITH MODIFICATION**

**You can't share your modification of an ND work, so avoid using these.**

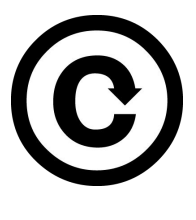

**You need to share your modification under the SAME license as the original.**

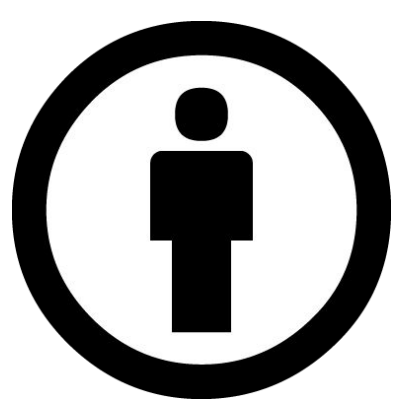

As always, you will need to provide proper **Attribution** for the works you use.

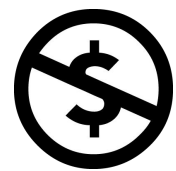

Doesn't concern you if you don't charge for content. (Cost recovery for printing is okay.)

# **What is an adaptation or derivative?**

[Adaptation](https://creativecommons.org/faq/#what-is-an-adaptation) means creating something new from a copyrighted work that is sufficiently original to itself be protected by copyright. The resulting work is based on or derived from the original.

Here are some examples of uses that are adaptations or derivatives:

- A film or video based on a novel, play, short story, etc.
- A translation of a book from one language to another
- An open textbook chapter that weaves together multiple open educational resources in such a way where the reader can't tell which resource was used on which page
- A video montage that incorporates segments from other videos
- Syncing a musical work with a moving image
- Modifying a photo by cropping, applying a filter, adding elements, etc.

## **What is a remix?**

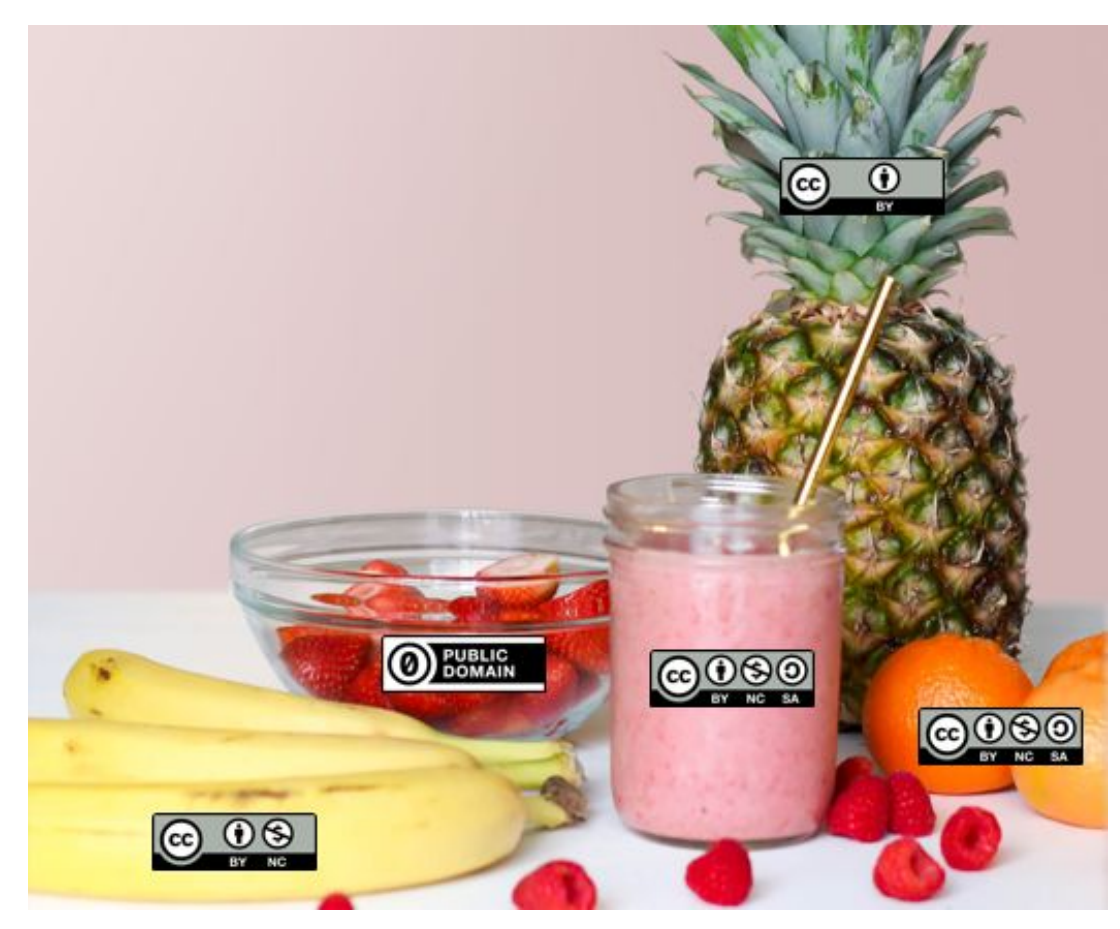

Like a smoothie, an remix mixes material from different sources to create a wholly new creation. You often cannot tell where one open work ends and another one begins.

## **Image adaptation: example**

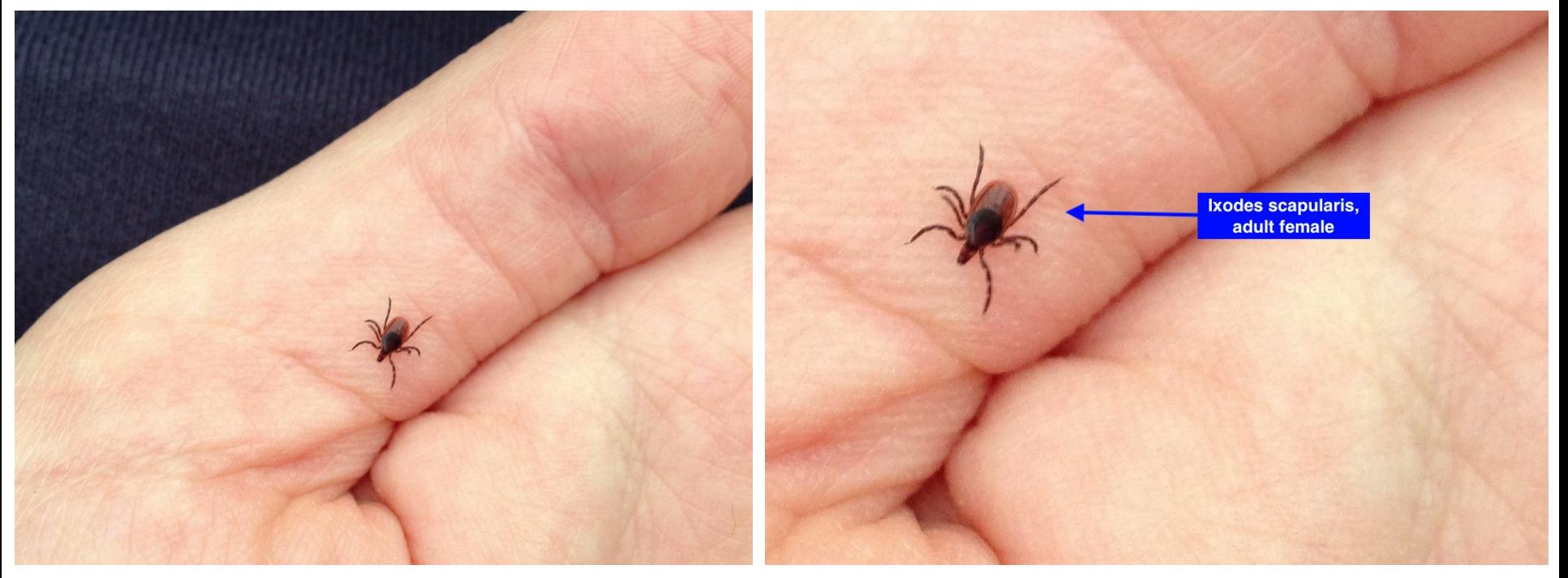

original photo adaptation (photo cropped with text added)

# **Licensing your adaptation**

If your work is an adaptation or remix, you have a new copyright in your derivative work.

Your rights in your adaptation only apply to your own contributions. The original license continues to govern reuse of the elements from the original work that you used when creating your adaptation.

You need to select a license for your own work carefully.

As always, you have to provide attribution for the original work, even when you create an adaptation.

# **Adapter's License Chart**

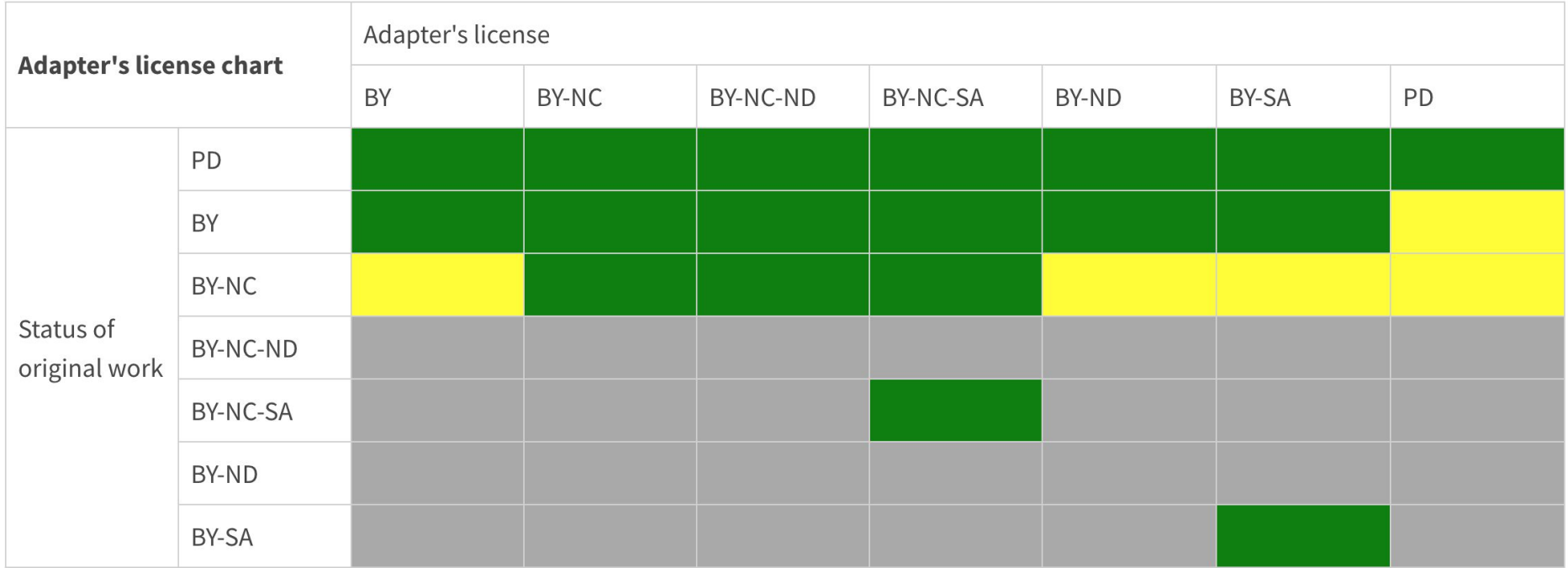

Use this chart to answer the question of [what license you can use for your adapter's license](https://creativecommons.org/faq/#if-i-derive-or-adapt-material-offered-under-a-creative-commons-license-which-cc-licenses-can-i-use) when you adapt a work</u>. This applies primarily when you take a **single CC-licensed work and adapt it**.

# **Example: licensing and attributing an adaptation**

In this example, the photograph that was modified is a single work.

The original is licensed under CC BY-SA 2.0. According to the [Adapter's license chart](https://creativecommons.org/faq/#if-i-derive-or-adapt-material-offered-under-a-creative-commons-license-which-cc-licenses-can-i-use), I must also choose a CC BY-SA license for my adaptation:

"Deer Tick Close-up" by Andrée Rathemacher is licensed under [CC BY-SA 4.0.](https://creativecommons.org/licenses/by-sa/4.0/) It is a derivative of "Ixodes [scapularis,](https://flic.kr/p/e2ArJC) [adult female. C & O Canal Park. Montgomery county, MD.](https://flic.kr/p/e2ArJC) [\(3/11/13\)"](https://flic.kr/p/e2ArJC) by [Fritz Flohr Reynolds,](https://www.flickr.com/photos/fritzflohrreynolds/) used under [CC BY-SA](https://creativecommons.org/licenses/by-sa/2.0/) [2.0](https://creativecommons.org/licenses/by-sa/2.0/).

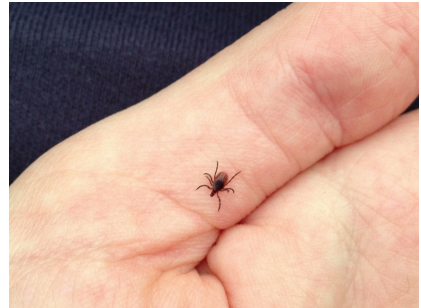

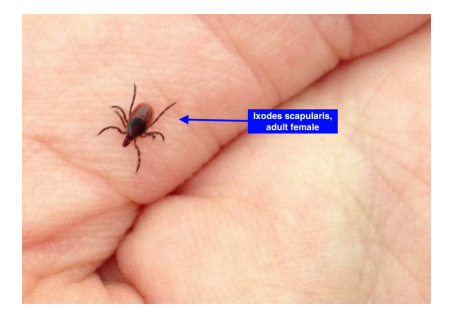

# **CC License Compatibility Chart**

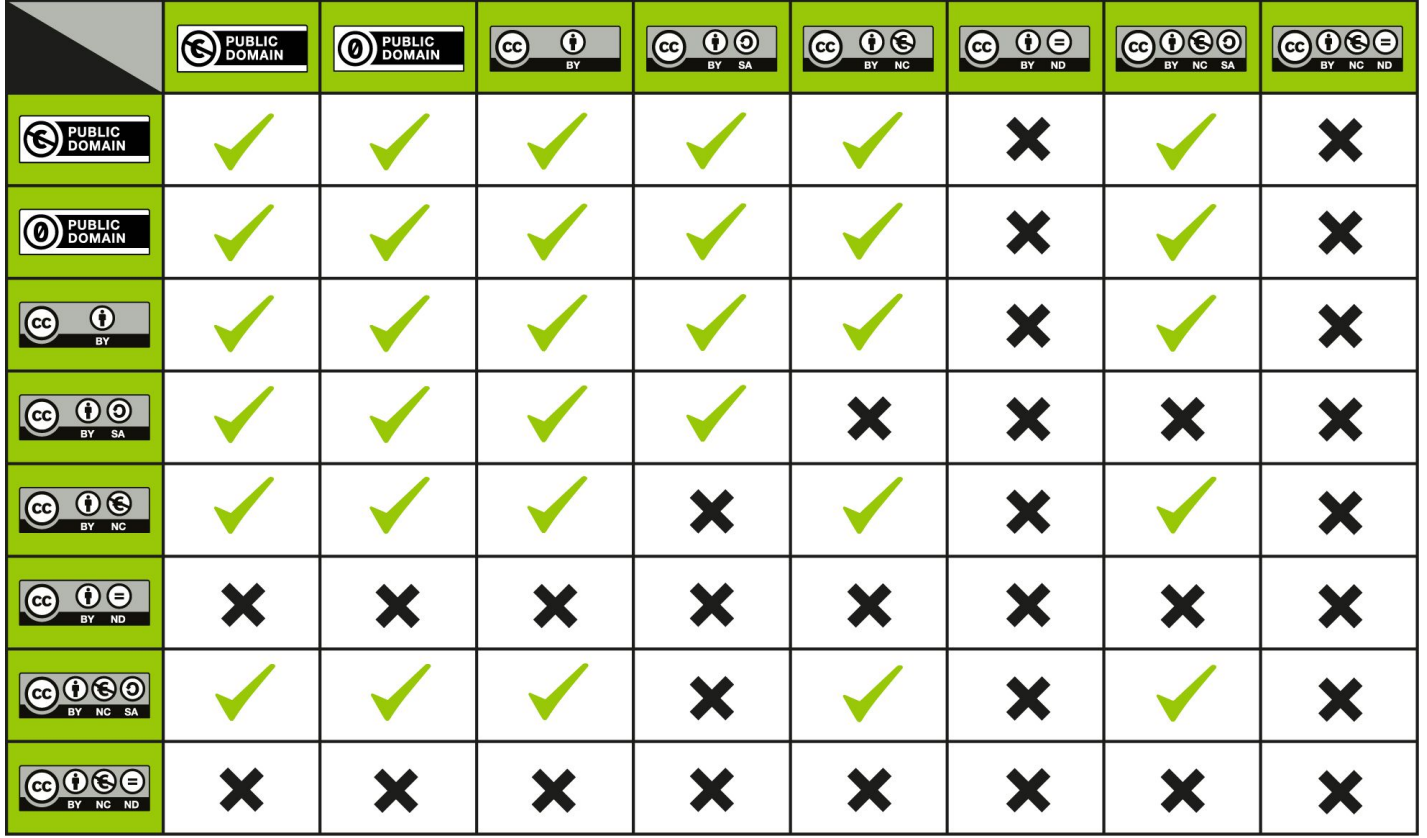

Use this chart to answer the question of [whether you can](https://creativecommons.org/faq/#can-i-combine-material-under-different-creative-commons-licenses-in-my-work) [combine material](https://creativecommons.org/faq/#can-i-combine-material-under-different-creative-commons-licenses-in-my-work) [under different](https://creativecommons.org/faq/#can-i-combine-material-under-different-creative-commons-licenses-in-my-work) [CC licenses in](https://creativecommons.org/faq/#can-i-combine-material-under-different-creative-commons-licenses-in-my-work) [your work.](https://creativecommons.org/faq/#can-i-combine-material-under-different-creative-commons-licenses-in-my-work) This applies when you **remix more than one** CC-licensed work.

# Licensing Your Own Work

 **Free vs. Open**

Anyone can access and read or view.

Anyone can access and read or view.

Materials cannot be modified, reused, or redistributed.

Passive consumption.

Materials can be downloaded, edited, remixed, and shared.

Active reuse.

## **Choose a CC License for Your Work**

Use the Creative Commons License Chooser at <https://creativecommons.org/choose>

Also, sites like Flickr, YouTube, and Vimeo have built-in tools for applying a CC License. For more: <https://wiki.creativecommons.org/wiki/Publish>

## **Creative Commons License Chooser**

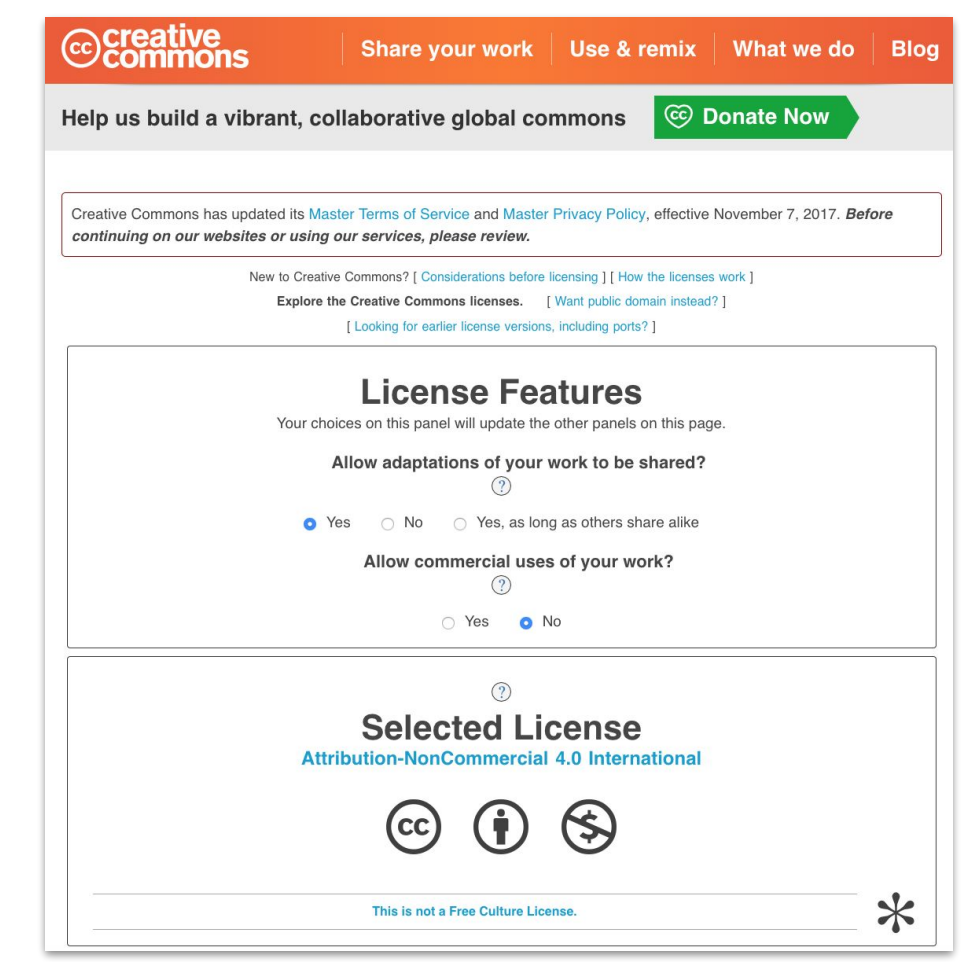

Answer questions about License Features.

## **Creative Commons License Chooser**

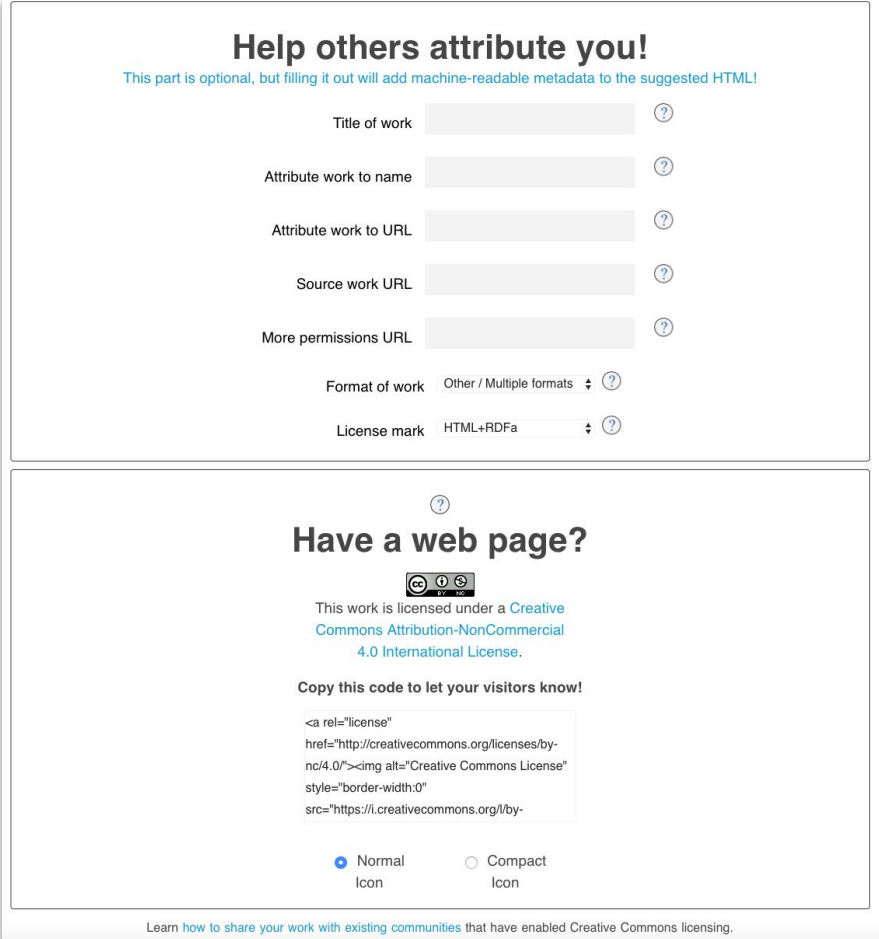

Enter metadata about your work.

Copy text and/or code.

Paste onto/into your work.

# **Mark your work with the CC License**

#### Contents [hide]

- 1 How to use the CC License Chooser
- 2 Example: Website
- 3 Example: Blog
- 4 Example: Offline document
- 5 Example: Image
- 6 Example: Presentation
- 7 Example: Video
- 8 Example: Audio
- 9 Example: Dataset
- 10 Author, License, Machine-readability
- 11 Content-sharing platforms
- 12 Adding a CC0 public domain notice to your work 12.1 Example: CC0
- 13 Other issues
	- 13.1 Adding a CC license to your derivative work
	- 13.2 Noting third-party content in your work
	- 13.3 Don't call it a CC license if it isn't

Detailed guidance on marking your work, with examples for different formats, is available on the CC wiki: [https://wiki.creativecommons.org/wiki/Ma](https://wiki.creativecommons.org/wiki/Marking_your_work_with_a_CC_license) rking your work with a CC license

# **More information:**

LibGuide: <https://uri.libguides.com/creativecommons>

This presentation: <https://bit.ly/2w6maqH>

#### **Sources (Slides 1-8)**

[Creative Commons Logo](https://mirrors.creativecommons.org/presskit/logos/cc.logo.large.png) by [Creative Commons](https://creativecommons.org/about/downloads/)

Creative Commons. n.d. "CC Certificate Unit 2: Copyright Law." Accessed October 15, 2018. [https://certificates.creativecommons.org/about/certificate-resources-cc-by/.](https://certificates.creativecommons.org/about/certificate-resources-cc-by/)

Rathemacher, Andrée, Julia Lovett, and Angel Ferria. "Fair Use and Copyright for Online Education." LibGuides @ URI. Accessed October 1, 2018. <https://uri.libguides.com/fairuse>.

United States Copyright Office. Circular 1, Copyright Basics. Accessed October 8, 2018. [https://www.copyright.gov/circs/circ01.pdf.](https://www.copyright.gov/circs/circ01.pdf)

[Fair use scale](http://news.lib.uchicago.edu/wp-content/uploads/2015/02/Fair-Use-image-300x243.jpg) by Michael Brewer & ALA Office of Information Technology Policy, licensed under [CC BY-NC-SA 3.0,](https://creativecommons.org/licenses/by-nc-sa/3.0/) via [The University of Chicago Library](http://news.lib.uchicago.edu/blog/2015/02/27/online-guides-to-best-practices-in-fair-use/)

[Public Domain Mark](https://upload.wikimedia.org/wikipedia/commons/3/39/Cc-public_domain_mark_white.svg) by [Creative Commons,](https://creativecommons.org/) Public Domain, via Wikimedia Commons

All other images public domain via [Pixabay.](https://pixabay.com/en/)

#### **Sources (Slides 9-12)**

Creative Commons. n.d. "CC Certificate Unit 1: What is Creative Commons?" Accessed October 7, 2018. [https://certificates.creativecommons.org/about/certificate-resources-cc-by/.](https://certificates.creativecommons.org/about/certificate-resources-cc-by/)

Murphy, Julia and Max Roser. 2018. "Internet". OurWorldInData.org. [https://ourworldindata.org/internet.](https://ourworldindata.org/internet)

Internet users by world region [image](https://ourworldindata.org/wp-content/uploads/2018/09/Internet-users-by-world-region.png) by Max Roser, licensed under [CC BY-SA](https://creativecommons.org/licenses/by-sa/4.0/)

Wikipedia, The Free Encyclopedia, s.v. "Copyright Term Extension Act," (accessed September 27, 2018), [https://en.wikipedia.org/wiki/Copyright\\_Term\\_Extension\\_Act.](https://en.wikipedia.org/wiki/Copyright_Term_Extension_Act)

Trend of Maximum U.S. General Copyright Term [image](http://www.tomwbell.com/writings/(C)_Term.gif) by [Tom W. Bell](http://www.tomwbell.com/), licensed under [CC BY-SA 3.0](http://creativecommons.org/licenses/by-sa/3.0)

[Creative Commons Logo](https://mirrors.creativecommons.org/presskit/logos/cc.logo.large.png) by [Creative Commons](https://creativecommons.org/about/downloads/)

#### **Sources (Slides 13-29)**

Creative Commons. n.d. "About the Licenses." Accessed October 19, 2018. [https://creativecommons.org/licenses/.](https://creativecommons.org/licenses/)

Creative Commons. n.d. "CC Certificate Unit 3: Anatomy of a CC License." Accessed October 15, 2018. [https://certificates.creativecommons.org/about/certificate-resources-cc-by/.](https://certificates.creativecommons.org/about/certificate-resources-cc-by/)

**[Layers](https://creativecommons.org/wp-content/uploads/2016/05/layers.png) by [Creative Commons](https://creativecommons.org/share-your-work/licensing-considerations/layers/)** 

**[BY icon](https://mirrors.creativecommons.org/presskit/icons/by.large.png) by [Creative Commons](https://creativecommons.org/about/downloads/)** 

[NC icon](https://mirrors.creativecommons.org/presskit/icons/nc.large.png) by [Creative Commons](https://creativecommons.org/about/downloads/)

[SA icon](https://mirrors.creativecommons.org/presskit/icons/sa.large.png) by [Creative Commons](https://creativecommons.org/about/downloads/)

[ND icon](https://mirrors.creativecommons.org/presskit/icons/nd.large.png) by [Creative Commons](https://creativecommons.org/about/downloads/)

[CC BY button](https://mirrors.creativecommons.org/presskit/buttons/88x31/png/by.png) by [Creative Commons](https://creativecommons.org/about/downloads/)

[CC BY-NC button](https://mirrors.creativecommons.org/presskit/buttons/88x31/png/by-nc.png) by [Creative Commons](https://creativecommons.org/about/downloads/)

[CC BY-NC-ND button](https://mirrors.creativecommons.org/presskit/buttons/88x31/png/by-nc-nd.png) by [Creative Commons](https://creativecommons.org/about/downloads/)

[CC BY-NC-SA button](https://mirrors.creativecommons.org/presskit/buttons/88x31/png/by-nc-sa.png) by [Creative Commons](https://creativecommons.org/about/downloads/)

#### **Sources (Slides 13-29)**

[CC BY-ND button](http://mirrors.creativecommons.org/presskit/buttons/88x31/png/by-nd.png) by [Creative Commons](https://creativecommons.org/about/downloads/)

[CC BY-SA button](http://mirrors.creativecommons.org/presskit/buttons/88x31/png/by-sa.png) by [Creative Commons](https://creativecommons.org/about/downloads/)

Rathemacher, Andrée. n.d. "URI Open Access Fund: Frequently Asked Questions." [LibGuides @ URI](https://uri.libguides.com/). Accessed October 19, 2018. <https://uri.libguides.com/oafund>.

[Creative Commons license spectrum](https://upload.wikimedia.org/wikipedia/commons/e/e1/Creative_commons_license_spectrum.svg) by Shaddim, original CC license symbols by [Creative Commons,](https://creativecommons.org/about/downloads/) licensed under [CC BY 4.0,](https://creativecommons.org/licenses/by/4.0/) via [Wikimedia Commons](https://commons.wikimedia.org/wiki/File:Creative_commons_license_spectrum.svg)

Creative Commons. n.d. "CC Certificate Unit 5: Creative Commons for Librarians." Accessed November 20, 2018. [https://certificates.creativecommons.org/about/certificate-resources-cc-by/.](https://certificates.creativecommons.org/about/certificate-resources-cc-by/)

[Fair use scale](http://news.lib.uchicago.edu/wp-content/uploads/2015/02/Fair-Use-image-300x243.jpg) by Michael Brewer & ALA Office of Information Technology Policy, licensed under [CC BY-NC-SA 3.0,](https://creativecommons.org/licenses/by-nc-sa/3.0/) via [The University of Chicago Library](http://news.lib.uchicago.edu/blog/2015/02/27/online-guides-to-best-practices-in-fair-use/)

[Public Domain Mark button](https://mirrors.creativecommons.org/presskit/buttons/88x31/png/publicdomain.png) by [Creative Commons](https://creativecommons.org/about/downloads/)

Creative Commons. n.d. "CC0 No Rights Reserved." Accessed October 19, 2018. [https://creativecommons.org/share-your-work/public-domain/cc0/.](https://creativecommons.org/share-your-work/public-domain/cc0/)

[CC Zero button](https://mirrors.creativecommons.org/presskit/buttons/88x31/png/cc-zero.png) by [Creative Commons](https://creativecommons.org/about/downloads/)

#### **Sources (Slides 30-36)**

State of Creative Commons, 2017 [image](https://upload.wikimedia.org/wikipedia/commons/d/df/Staeofthecommons2017-o.svg) by [Creative Commons,](https://stateof.creativecommons.org/) licensed under [CC BY 4.0](https://creativecommons.org/licenses/by/4.0/), via [Wikimedia Commons](https://commons.wikimedia.org/wiki/File:Staeofthecommons2017-o.svg)

[Flickr logo,](https://commons.wikimedia.org/wiki/File:Flickr_logo.png) public domain, via Wikimedia Commons

[YouTube logo](https://commons.wikimedia.org/wiki/File:Logo_of_YouTube_(2015-2017).svg), public domain, via Wikimedia Commons

[Wikipedia logo](https://commons.wikimedia.org/wiki/File:Wikipedia-logo-v2-en.svg), licensed under [CC BY-SA 3.0,](https://creativecommons.org/licenses/by-sa/3.0/deed.en) via Wikimedia Commons

[Wikimedia Commons logo,](https://commons.wikimedia.org/wiki/File:Commons-logo.svg) public domain, via Wikimedia Commons

[Europeana logo,](https://commons.wikimedia.org/wiki/File:Europeana-logo-collections.svg) licensed under [CC BY-SA 4.0](https://creativecommons.org/licenses/by-sa/4.0/deed.en), via Wikimedia Commons

[DOAJ logo,](https://commons.wikimedia.org/wiki/File:DOAJ_logo.jpg) licensed under [CC BY-SA 3.0,](https://creativecommons.org/licenses/by-sa/3.0/deed.en) via Wikimedia Commons

[Internet Archive logo](https://commons.wikimedia.org/wiki/File:Internet_Archive_logo_and_wordmark.svg), public domain, via Wikimedia Commmons

Creative Commons, n.d. "State of the Commons." Accessed February 15, 2018. [https://stateof.creativecommons.org/.](https://stateof.creativecommons.org/)

[Google logo](https://commons.wikimedia.org/wiki/File:Google_2015_logo.svg), public domain, via Wikimedia Commons

#### **Sources (Slides 37-51)**

[Creative Commons Logo](https://mirrors.creativecommons.org/presskit/logos/cc.logo.large.png) by [Creative Commons](https://creativecommons.org/about/downloads/)

["CC Certificate Unit 3: Anatomy of a CC License,](https://certificates.creativecommons.org/about/certificate-resources-cc-by/)" pages 13-14, by [Creative Commons,](https://creativecommons.org/) used under [CC BY 4.0](https://creativecommons.org/licenses/by/4.0/)

["CC TV Dinner"](http://xolotl.org/wp-content/uploads/2018/01/CC-TVDinner-NoAttribution.png) by [Nate Angell](http://xolotl.org/) licensed under [CC BY.](https://creativecommons.org/licenses/by/4.0/) Derivative of "ty dinner 1" by [adrigu](https://www.flickr.com/photos/97793800@N00/) used under [CC BY 2.0](https://creativecommons.org/licenses/by/2.0/), and various [Creative Commons license buttons](https://creativecommons.org/about/downloads/) by [Creative Commons](https://creativecommons.org) used under [CC BY](https://creativecommons.org/licenses/by/4.0/)

["CC Certificate Unit 4: Using CC Licenses and CC Licensed Works](https://certificates.creativecommons.org/about/certificate-resources-cc-by/)," pages 7, 21-23, 25-26 by [Creative Commons](https://creativecommons.org/), used under [CC BY 4.0](https://creativecommons.org/licenses/by/4.0/)

["White-footed Mouse \(Peromyscus leucopus\)](https://flic.kr/p/6wZfwR)" by [J. N. Stuart](https://www.flickr.com/photos/stuartwildlife/) is licensed under [CC BY-NC-ND 2.0.](https://creativecommons.org/licenses/by-nc-nd/2.0/)

["CC Smoothie](http://xolotl.org/wp-content/uploads/2018/01/CC-Smoothie-NoAttribution.png)" by [Nate Angell](http://xolotl.org/) licensed under [CC BY.](https://creativecommons.org/licenses/by/4.0/) Derivative of ["Strawberry Smoothie On Glass Jar](https://www.pexels.com/photo/strawberry-smoothie-on-glass-jar-775032/)" by Element5 in the public domain, and various [Creative Commons license buttons](https://creativecommons.org/about/downloads/) by [Creative Commons](https://creativecommons.org/) used under [CC BY](https://creativecommons.org/licenses/by/4.0/)

["Ixodes scapularis, adult female. C & O Canal Park. Montgomery county, MD. \(3/11/13\)](https://flic.kr/p/e2ArJC)" by [Fritz Flohr Reynolds,](https://www.flickr.com/photos/fritzflohrreynolds/) licensed under [CC BY-SA 2.0.](https://creativecommons.org/licenses/by-sa/2.0/)

["Adapters License Chart](https://creativecommons.org/faq/#can-i-combine-material-under-different-creative-commons-licenses-in-my-work)" by [Creative Commons](https://creativecommons.org/), licensed under [CC BY 4.0](https://creativecommons.org/licenses/by/4.0/)

["CC License Compatibility Chart](https://creativecommons.org/faq/CC_License_Compatibility_Chart.png)" by [Creative Commons,](https://creativecommons.org/) licensed under [CC BY 4.0](https://creativecommons.org/licenses/by/4.0/)